#### *MeFoSyLoMa Meeting*

Jean-Baptiste Voron - *LIP6 (UPMC)* Fabrice Kordon - *LIP6 (UPMC)* Liviu Iftode - *DiscoLab (Rutgers University)*

#### "Evinrude" How to build a Petri Net-Based IDS from Program Sources

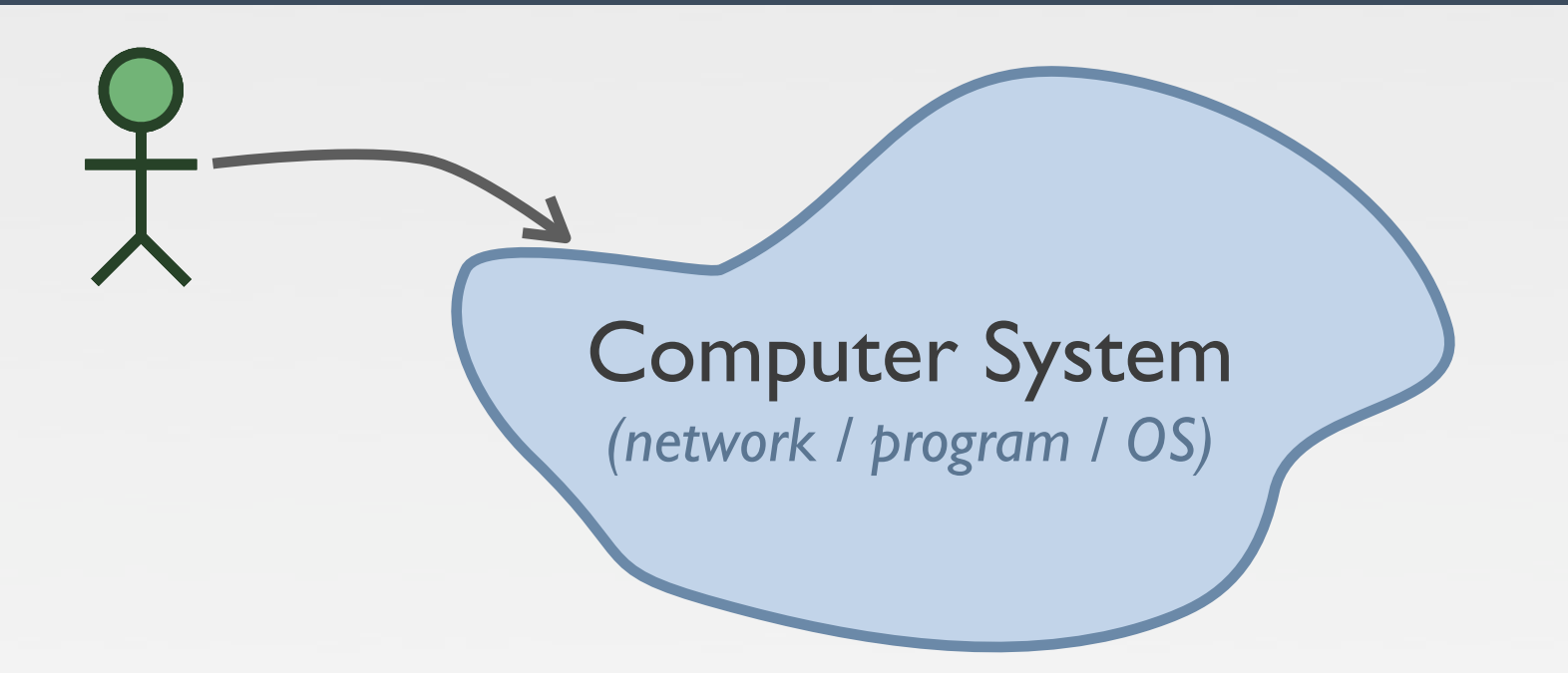

- Signature-based detection (misuse detection)
- Behavior-based detection (anomaly detection)
	- ▶ Looking for deviations from an "expected behavior"
	- ‣ Limitation: parallel and distributed programs

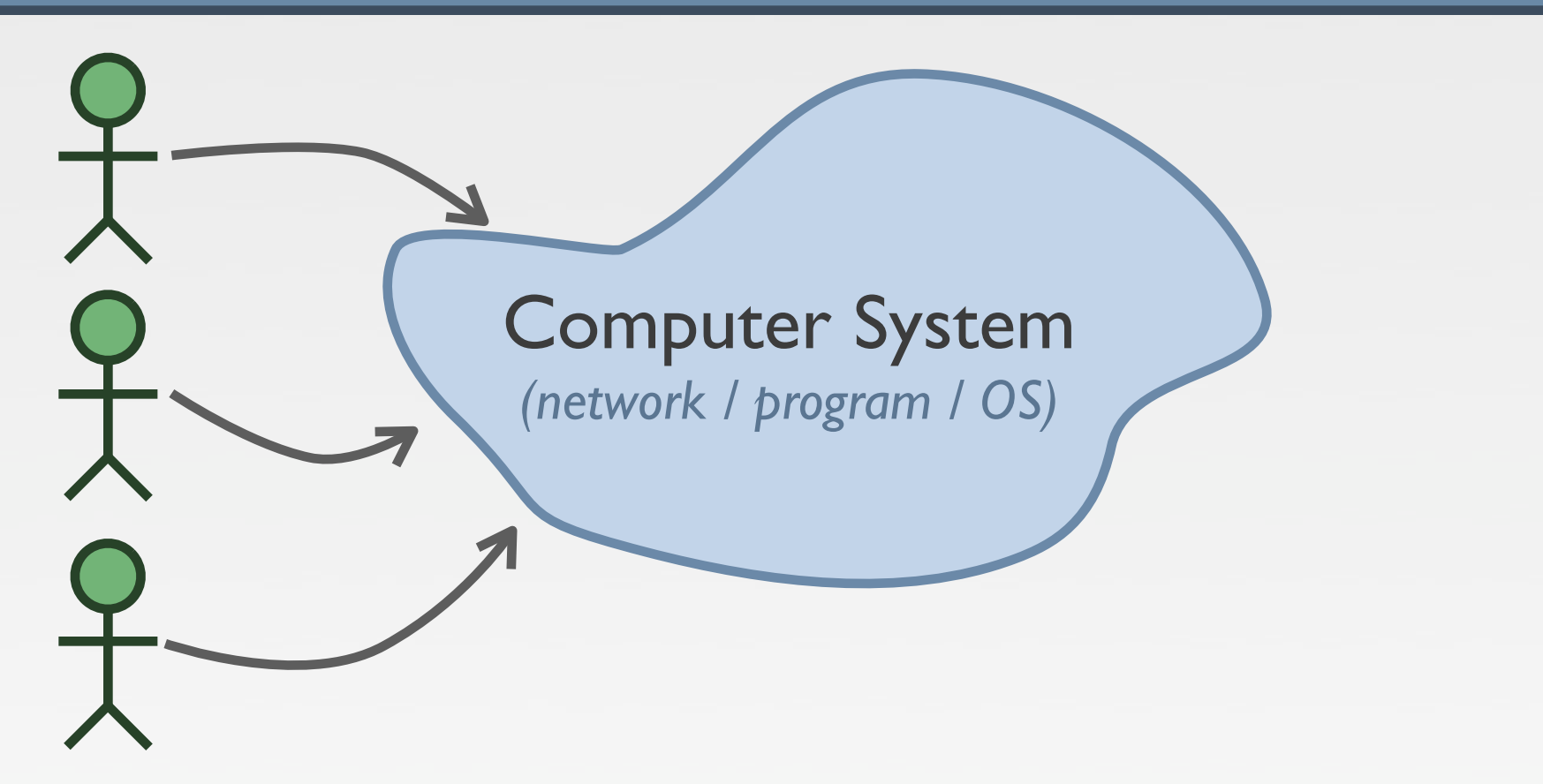

- Signature-based detection (misuse detection)
- Behavior-based detection (anomaly detection)
	- ▶ Looking for deviations from an "expected behavior"
	- ‣ Limitation: parallel and distributed programs

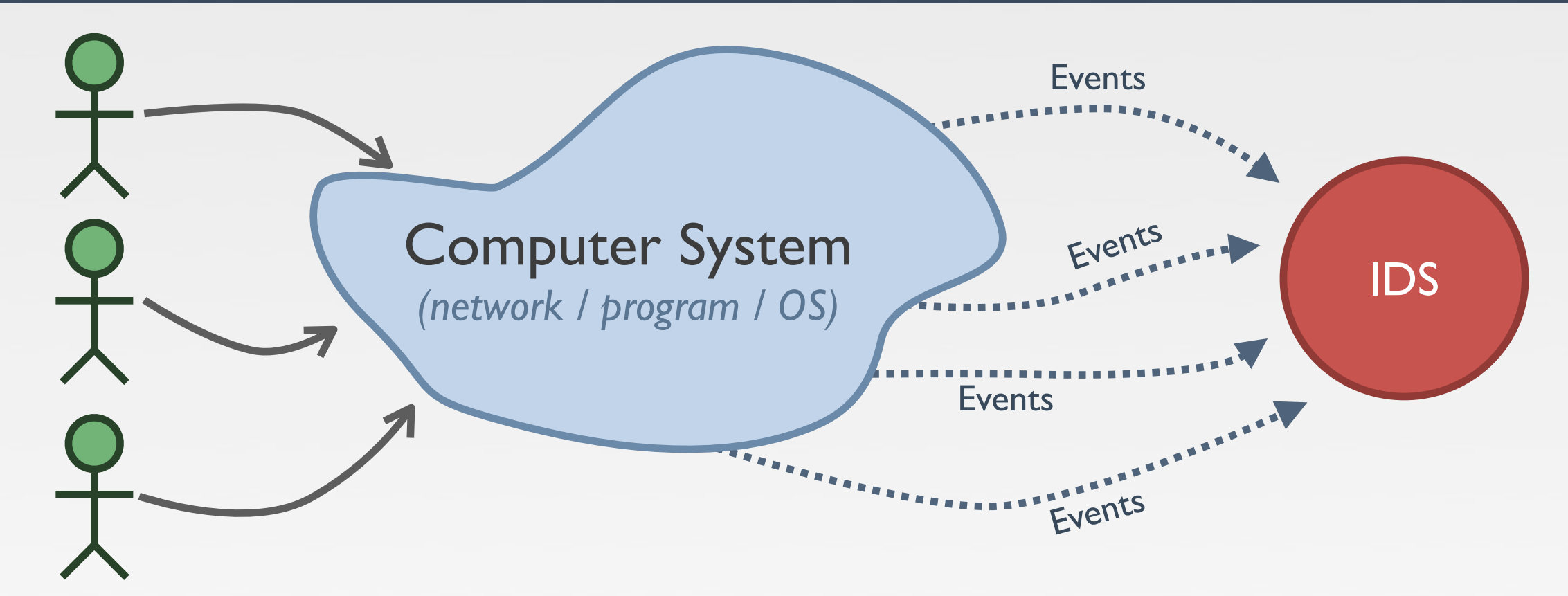

- Signature-based detection (misuse detection)
- Behavior-based detection (anomaly detection)
	- ▶ Looking for deviations from an "expected behavior"
	- ‣ Limitation: parallel and distributed programs

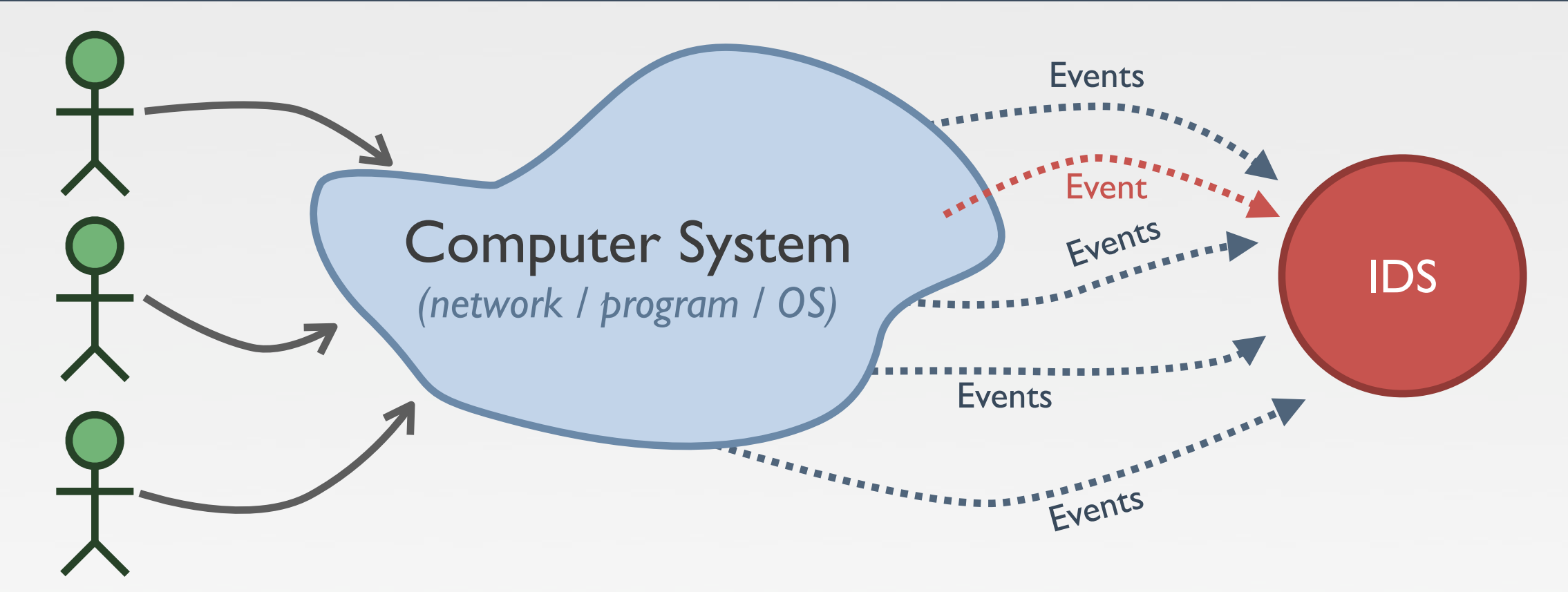

- Signature-based detection (misuse detection)
- Behavior-based detection (anomaly detection)
	- ▶ Looking for deviations from an "expected behavior"
	- ‣ Limitation: parallel and distributed programs

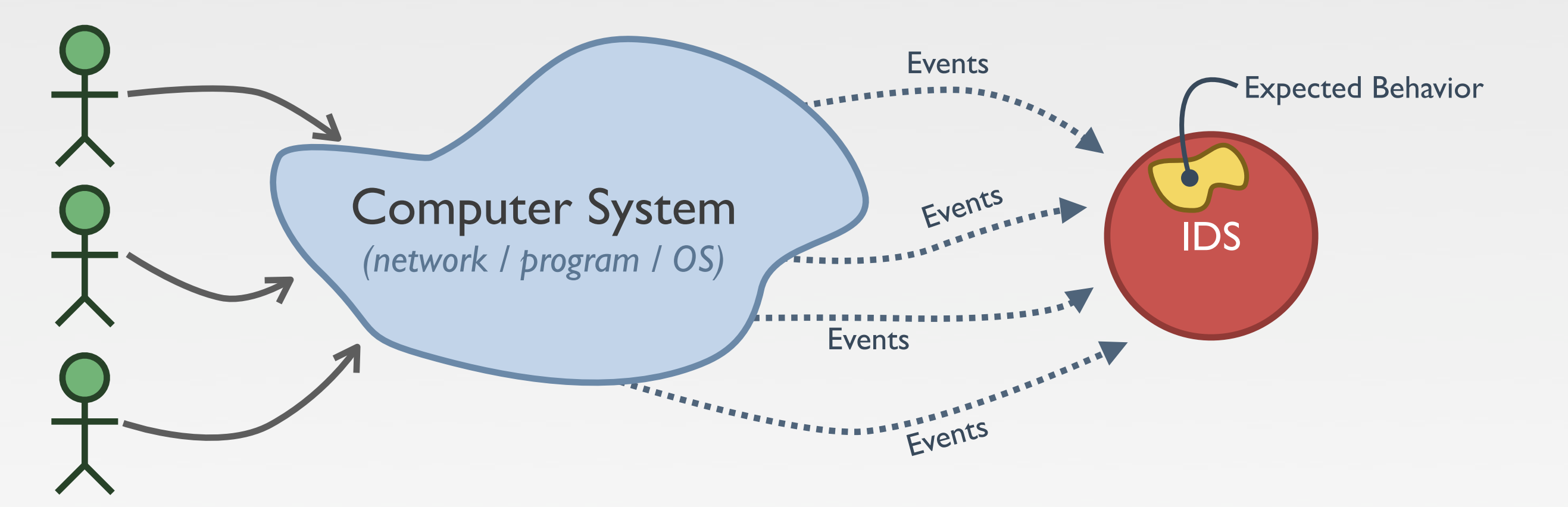

- Signature-based detection (misuse detection)
- Behavior-based detection (anomaly detection)
	- ▶ Looking for deviations from an "expected behavior"
	- ‣ Limitation: parallel and distributed programs

# Approach & Choices

- Build an Intrusion Detection System (IDS)
	- ‣ Dedicated to a program & Behavior based
- Handle large and complex programs
	- ‣ C programs (real-life programs)
	- ‣ Multi Processes / Multi Threaded programs

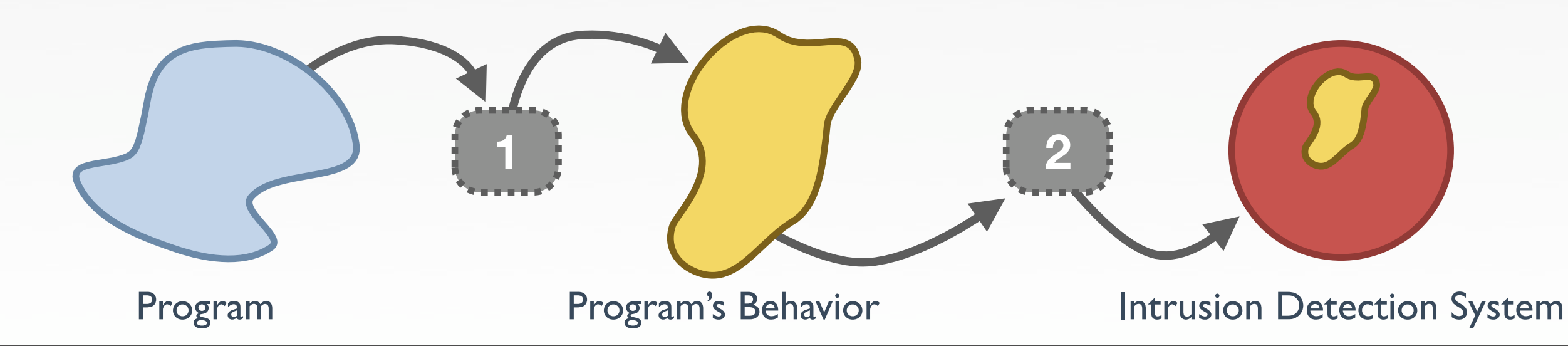

### Approach & Choices

- Behavior modeling relies on Petri nets
	- ‣ Used as state-space generators
- Construction process is fully automatic
	- ‣ IDS is produced from program sources
	- ‣ No formal background required for developers
	- ‣ No code instrumentation (neither source nor binary)
- Hypothesis
	- ‣ Operating System is considered healthy

#### From programs to models

- Several steps are required to produce a model
	- ‣ Extract (relevant) information
	- **Example 1 Transform it into Petri nets**
	- ‣ Optimize the net in order to produce the smallest one

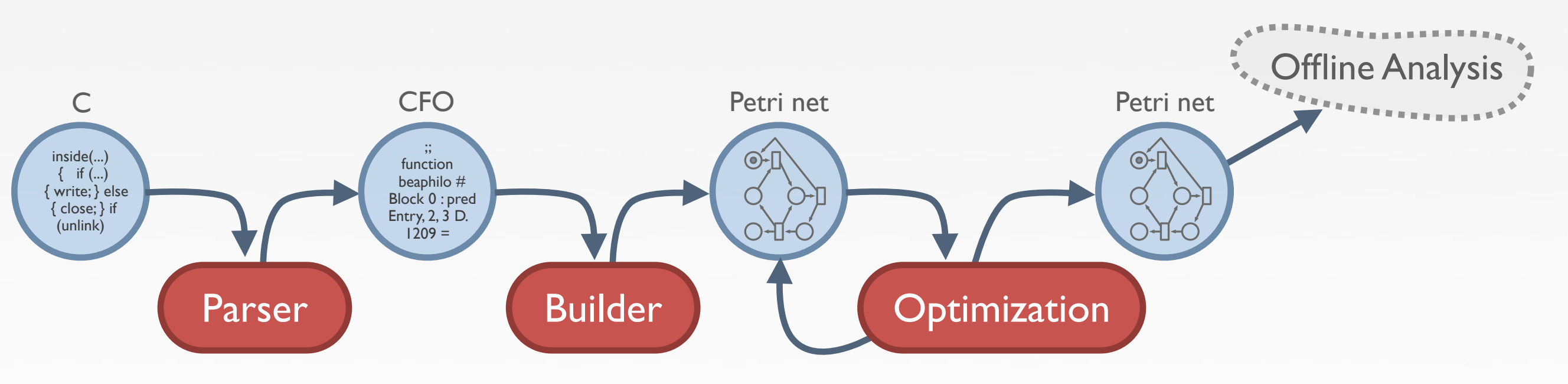

#### From programs to models

- Several steps are required to produce a model
	- ‣ Extract (relevant) information
	- **Figure 1 Transform it into Petri nets**
	- ‣ Optimize the net in order to produce the smallest one

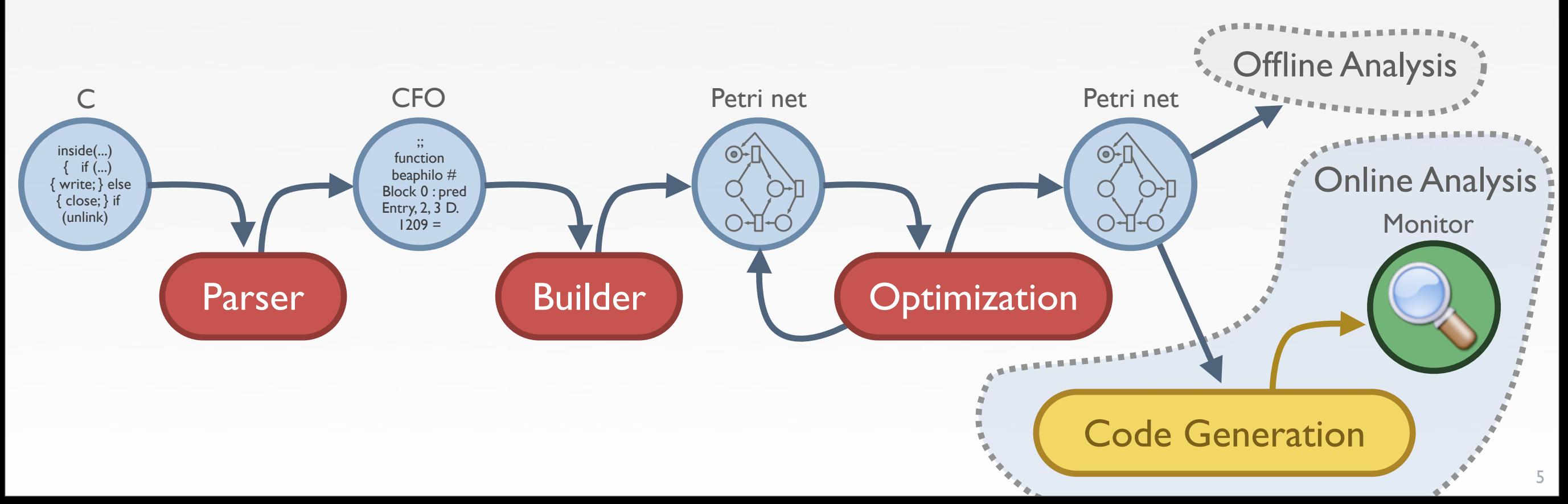

- ... is pretty hard with standard IDS !
- Multi-threaded version
	- ‣ Pthread library calls
		- Thread Management
		- Thread Synchronization

• ... is pretty hard with standard IDS ! int main (int argn, afoodloc...  $\mu$  Porks...  $\mathbf{i} \leq \text{PHI}^{\text{LLO}'}$ pthread created  $\mathbf{1} = 0$ ;  $\frac{1}{2} \times \mathbf{F}^{\text{H}}$ ,  $\text{NULL}$ . IS Pretty name that \*\*argy) {<br>int main (int argn, char \*\*argy) {<br>int main (int argn, char \*\*argy) { ... IS pretty hand<br>int main (int argn, char \*\*argy);<br>pthread\_mutex\_init(&foodlock,NULL); pthread<br>  $f$  Forks.  $\frac{1}{i}$   $\leq$  PHILO;  $\frac{1}{i}$ ++) {<br>  $f$  For  $(i = 0; i   
for (i = 0; i   
for (or (i  $i$ ))$ pthread\_mutex\_init(&fork[i],NULL);  $\begin{aligned} \text{Forks} \cdot \cdot \cdot_{\text{out}} &\leq \text{PHILO} \text{Fork}[i],\text{NULL}\text{Fork}[i],\text{NULL}\text{Fork}[i],\text{NULL}\text{Fink}[i],\text{HULL}\text{Fink}[i],\text{public} \text{Fink}[i],\text{public} \text{Fink}[i],\text{public} \text{Fink}[i],\text{public} \text{Fink}[i],\text{public} \text{Fink}[i],\text{public} \text{Fink}[i],\text{public} \text{Fink}[i],\text{public} \text{Fink}[i],\text{public} \text{Fink}[i],\text{public} \text{F$  } pthree  $\frac{1}{f}$ <br>}<br>for  $(i = 0; i < p$ HILO;  $i^{+1}$  }<br>for  $(i = 0; i < p$ [i], NULL); pthread\_join(p[i],NULL); }

 $\frac{i}{p}$   $\frac{i}{p}$ ;  $\frac{i}{p}$ ;

**pthread\_exit**(NULL); pthread\_exit (NULL);

void \* **philosopher** () {

while((f = **food** on table))<br>pthread\_mutex\_lock(able)))<br>printf("philo"is eating. right);  $\begin{array}{l} \mathbf{P} t h_{\mathcal{F}} e_{\mathbf{a} \mathbf{d}}^{\top} f_{\mathbf{b} \mathbf{d}}^{\top} f_{\mathbf{c} \mathbf{b}}^{\top} f_{\mathbf{c} \mathbf{b}}^{\top} f_{\mathbf{c} \mathbf{b}}^{\top} f_{\mathbf{c} \mathbf{b}}^{\top} f_{\mathbf{c} \mathbf{b}}^{\top} f_{\mathbf{c} \mathbf{b}}^{\top} f_{\mathbf{c} \mathbf{b}}^{\top} f_{\mathbf{c} \mathbf{b}}^{\top} f_{\mathbf{c} \mathbf{b}}^{\top}$ 

 $\begin{array}{cccccc} \textbf{Pth}\textbf{r} & \textbf{c} & \textbf{c} & \textbf$ 

pthread muter unlock (afork right);  $\begin{array}{cccccccccccccc} \mathit{Pt_{h_{rel}}}, \mathit{Pt_{h_{1}l_{1}l_{0}}}, \mathit{Pt_{h_{rel}}}, \mathit{Pt_{h_{1}l_{1}l_{0}}}, \mathit{Pt_{h_{rel}}}, \mathit{Pt_{h_{1}l_{1}l_{0}}}, \mathit{Pt_{h_{rel}}}, \mathit{Pt_{h_{1}l_{1}l_{0}}}, \mathit{Pt_{h_{rel}}}, \mathit{Pt_{h_{1}l_{1}l_{0}}}, \mathit{Pt_{h_{1}l_{0}l_{0}}}, \mathit{Pt_{h_{1}l_{0}l_{0}}}, \mathit{Pt_{h_{1$ 

pthread\_muter\_unlock(&fork\_left);

 $\frac{p_{x_{i_{n_t}}}}{p_{t_{h_{x_{e_{a_{d_{e}}}}}}}}$  whilock (& fork );<br>  $p_{t_{h_{x_{e_{a_{d}}}}}}$  ,  $p_{h_{i_{1}}}}$  ,  $p_{h_{i_{1}}}}$  ,  $p_{h_{i_{1}}}}$  ,  $p_{h_{i_{1}}}}$  ,  $p_{h_{i_{1}}}}$  ,  $p_{h_{i_{1}}}}$  ,  $p_{h_{i_{1}}}}$  ,  $p_{h_{i_{1}}}}$  ,  $p_{h_{i_{1}}}}$  ,  $p_{h_{i_{1}}}}$  ,  $p_{h$ 

 $pr_{i} \rightarrow \texttt{osopher} \rightarrow \texttt{bthref}(\text{ "Philo" for the image)} \rightarrow \texttt{bthregad} \rightarrow \texttt{f} \rightarrow \texttt{bthregad} \rightarrow \texttt{f} \rightarrow \texttt{f} \rightarrow$ 

#### • ... is pretty hard  $\begin{array}{cc} p_{r_{i}r_{i}} & p_{r_{i}r_{i}} & p_{r_{i}r_{i}} & p_{r_{i}r_{i}} & p_{r_{i}r_{i}} & p_{r_{i}r_{i}} & p_{r_{i}r_{i}} & p_{r_{i}r_{i}} & p_{r_{i}r_{i}} & p_{r_{i}r_{i}} & p_{r_{i}r_{i}} & p_{r_{i}r_{i}} & p_{r_{i}r_{i}} & p_{r_{i}r_{i}} & p_{r_{i}r_{i}} & p_{r_{i}r_{i}} & p_{r_{i}r_{i}} & p_{r_{i$ . IS PICITY  $n$  and  $\frac{1}{n}$   $\frac{1}{n}$   $\frac{1}{n}$   $\frac{1}{n}$   $\frac{1}{n}$   $\frac{1}{n}$   $\frac{1}{n}$   $\frac{1}{n}$   $\frac{1}{n}$   $\frac{1}{n}$   $\frac{1}{n}$   $\frac{1}{n}$   $\frac{1}{n}$   $\frac{1}{n}$   $\frac{1}{n}$   $\frac{1}{n}$   $\frac{1}{n}$ Int main (int argn, char \*\* Pthread mutex\_init(&food) bthread pthread

int main (int argn, (afood) bt,

 $\frac{1}{\sqrt{1 + \frac{1}{\pi}} \sqrt{1 + \frac{1}{\pi}} \cos \theta}$  init

}

}

pthread\_mutex\_init

for (i = 0; i < PH,NULL)<br>pthread\_join(p[i],NULL)

 $P_{\text{L}}$ <sub>pthread</sub><br>  $P_{\text{L}}$  Forks.  $\therefore$  i < PHILO<br>  $P_{\text{L}}$ <br>  $P_{\text{L}}$ <br>  $P_{\text{L}}$ <br>  $P_{\text{L}}$ <br>  $P_{\text{L}}$ <br>  $P_{\text{L}}$ <br>  $P_{\text{L}}$ <br>  $P_{\text{L}}$ <br>  $P_{\text{L}}$ <br>  $P_{\text{L}}$ <br>  $P_{\text{L}}$ <br>  $P_{\text{L}}$ <br>  $P_{\text{L}}$ 

 $\begin{array}{ccc} p_{t} & p_{t} & p_{t} & p_{t} & p_{t} & p_{t} \end{array}$ <br>  $\begin{array}{ccc} p_{t} & p_{t} & p_{t} & p_{t} & p_{t} & p_{t} & p_{t} \end{array}$ <br>  $\begin{array}{ccc} p_{t} & p_{t} & p_{t} & p_{t} & p_{t} & p_{t} \end{array}$ <br>  $\begin{array}{ccc} p_{t} & p_{t} & p_{t} & p_{t} & p_{t} & p_{t} \end{array}$ 

pthree  $\left.\frac{P^{\text{three}}}{\text{for (i = 0; i < PHI)}}\right\}$ 

 $\begin{array}{l} \text{Forks} \dots \text{ if } \text{ PHLLC} \rightarrow \text{ P-LR} \text{ and } \text{ P-LR} \text{ and } \text{ P-LR} \text{ and$ 

}

 $\frac{i}{p}$   $\frac{i}{p}$ ;  $\frac{i}{p}$ ;

void \* **philosopher** () {

while((f = **food** on table))<br>pthread\_mutex\_lock(&fork left);<br>printf("philo"is eating. right);  $\begin{array}{l} \mathbf{P} t h_{\mathcal{F}} e_{\mathbf{a} \mathbf{d}}^{\top} f_{\mathbf{b} \mathbf{d}}^{\top} f_{\mathbf{c} \mathbf{b}}^{\top} f_{\mathbf{c} \mathbf{b}}^{\top} f_{\mathbf{c} \mathbf{b}}^{\top} f_{\mathbf{c} \mathbf{b}}^{\top} f_{\mathbf{c} \mathbf{b}}^{\top} f_{\mathbf{c} \mathbf{b}}^{\top} f_{\mathbf{c} \mathbf{b}}^{\top} f_{\mathbf{c} \mathbf{b}}^{\top} f_{\mathbf{c} \mathbf{b}}^{\top}$ 

 $\begin{array}{cccccc} \textbf{Pth}\textbf{r} & \textbf{c} & \textbf{c} & \textbf$ 

printf("Philo is eating.\n");

 $pr_{i} \rightarrow \texttt{osopher} \rightarrow \texttt{bthref}(\text{ "Philo" for the image)} \rightarrow \texttt{bthregad} \rightarrow \texttt{f} \rightarrow \texttt{bthregad} \rightarrow \texttt{f} \rightarrow \texttt{f} \rightarrow$ 

#### • ... is pretty hard  $\begin{array}{cc} p_{r_{i}r_{i}} & p_{r_{i}r_{i}} & p_{r_{i}r_{i}} & p_{r_{i}r_{i}} & p_{r_{i}r_{i}} & p_{r_{i}r_{i}} & p_{r_{i}r_{i}} & p_{r_{i}r_{i}} & p_{r_{i}r_{i}} & p_{r_{i}r_{i}} & p_{r_{i}r_{i}} & p_{r_{i}r_{i}} & p_{r_{i}r_{i}} & p_{r_{i}r_{i}} & p_{r_{i}r_{i}} & p_{r_{i}r_{i}} & p_{r_{i}r_{i}} & p_{r_{i$ . IS PICITY  $n$  and  $\frac{1}{n}$   $\frac{1}{n}$   $\frac{1}{n}$   $\frac{1}{n}$   $\frac{1}{n}$   $\frac{1}{n}$   $\frac{1}{n}$   $\frac{1}{n}$   $\frac{1}{n}$   $\frac{1}{n}$   $\frac{1}{n}$   $\frac{1}{n}$   $\frac{1}{n}$   $\frac{1}{n}$   $\frac{1}{n}$   $\frac{1}{n}$   $\frac{1}{n}$ Int main (int argn, char \*\* Pthread mutex\_init(&food) bthread pthread

int main (int argn, (afood) bt,

 $P_{\text{L}}$ <sub>pthread</sub><br>  $P_{\text{L}}$  Forks.  $\therefore$  i < PHILO<br>  $P_{\text{L}}$ <br>  $P_{\text{L}}$ <br>  $P_{\text{L}}$ <br>  $P_{\text{L}}$ <br>  $P_{\text{L}}$ <br>  $P_{\text{L}}$ <br>  $P_{\text{L}}$ <br>  $P_{\text{L}}$ <br>  $P_{\text{L}}$ <br>  $P_{\text{L}}$ <br>  $P_{\text{L}}$ <br>  $P_{\text{L}}$ <br>  $P_{\text{L}}$ 

**pthread\_mutex\_init**(&fork[i],NULL);

 $\frac{1}{\sqrt{1 + \frac{1}{\pi}} \sqrt{1 + \frac{1}{\pi}} \cos \theta}$  init

}

}

}

pthread mutex init

 $\text{static int } \text{food} =$ pth<br>  $\left\{\n \begin{array}{r}\n \text{int food on table } (\text{)} {\text{state int food = FOOD}};\n \text{for} \quad \text{int myfood:}\n \end{array}\n\right.$ pt<br>
pt
complement<br>
pt
complement<br>
pt
complement<br>
pt
complement<br>
pt
complement<br>
pt
complement<br>
pt
complement<br>
pt
complement<br>
pt
complement<br>
pt
complement<br>
pt
complement<br>
pt
complement<br>
pt
complement<br>
pt
complement<br>
pt
compl pthread muter\_unlock(&fork\_right);  $\begin{array}{l} \rho_{th} = \frac{c_{dd} - 1}{c_{dd} - 1} \rho_{th} = \frac{c_{dd} - 1}{c_{dd} - 1} \rho_{th} = \frac{c_{dd} - 1}{c_{dd} - 1} \rho_{th} = \frac{c_{dd} - 1}{c_{dd} - 1} \rho_{th} = \frac{c_{dd} - 1}{c_{dd} - 1} \rho_{th} = \frac{c_{dd} - 1}{c_{dd} - 1} \rho_{th} = \frac{c_{dd} - 1}{c_{dd} - 1} \rho_{th} = \frac{c_{dd} - 1}{c_{dd} - 1} \rho_{th} = \frac{c_{dd}$ printf("Philo is  $p_{x_{j_{n}}t_{f}} \sim \text{update}_{x} - \text{update}_{(x_{j_{n}}t_{f})},$ <br>  $p_{x_{j_{n}}t_{f}} \sim \text{update}_{x} - \text{update}_{(x_{j_{n}}t_{f})},$ <br>  $p_{x_{j}} \sim \text{update}_{x_{j_{n}}t_{f}} - \text{update}_{x_{j_{n}}t_{f}}$ <br>  $p_{x_{j}} \sim \text{update}_{x_{j_{n}}t_{f}} - \text{update}_{x_{j_{n}}t_{f}}$ pthread<sup>"Dhil</sup>o is" pthread exi. int **food\_on\_table** () { static int food =  $FOOD$ ; int myfood;

> **pthread\_mutex\_lock**(&foodlock); if (food > 0) { food--; } myfood = food; **pthread\_mutex\_unlock** (&foodlock); return myfood;

 $\begin{array}{l} \text{Fork} \text{S} \cdots \text{ } i \leq \text{PHILG} \\ \text{of} \quad i = 0; \text{ } i \leq \text{init} \\ \text{of} \quad (i = 0; \text{ } i \leq \text{init} \\ \text{of} \quad \text{init} \\ \text{pthread\_mutes\_init} \end{array}, \begin{array}{l} \text{pthreq\_mutes\_log} \\ \text{pthreq\_mutes\_unif} \\ \text{pthreq\_mutes\_unif} \\ \text{pthreq\_mplus} \\ \text{of} \quad \text{out} \\ \text{pthreq\_cnew\_inif} \\ \text{pthreq\_cnew\_inif}$ 

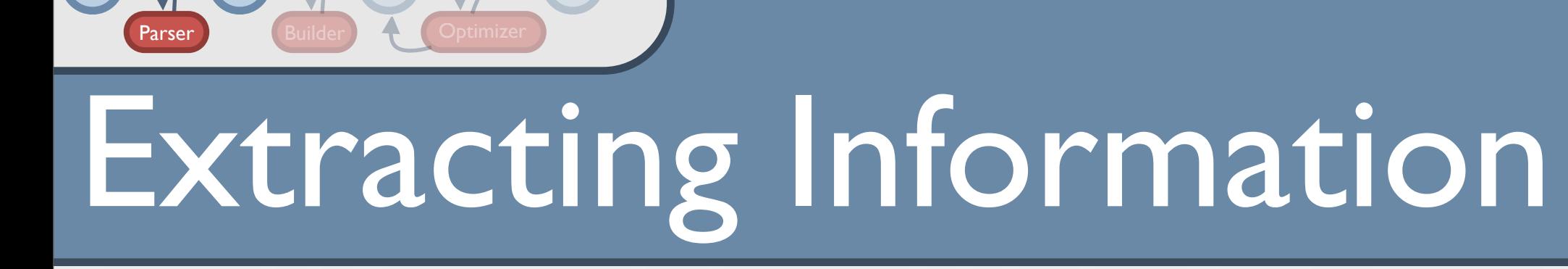

- Use of GCC to extract information
	- ‣ During the compilation

 $C \rightarrow CFO \rightarrow A$  PN  $\rightarrow$   $A$  PN

PN

- ‣ No need to modify the MakeFile (just set ENV variable)
- ‣ Use of Extended Control Flow Graph (ECFG)

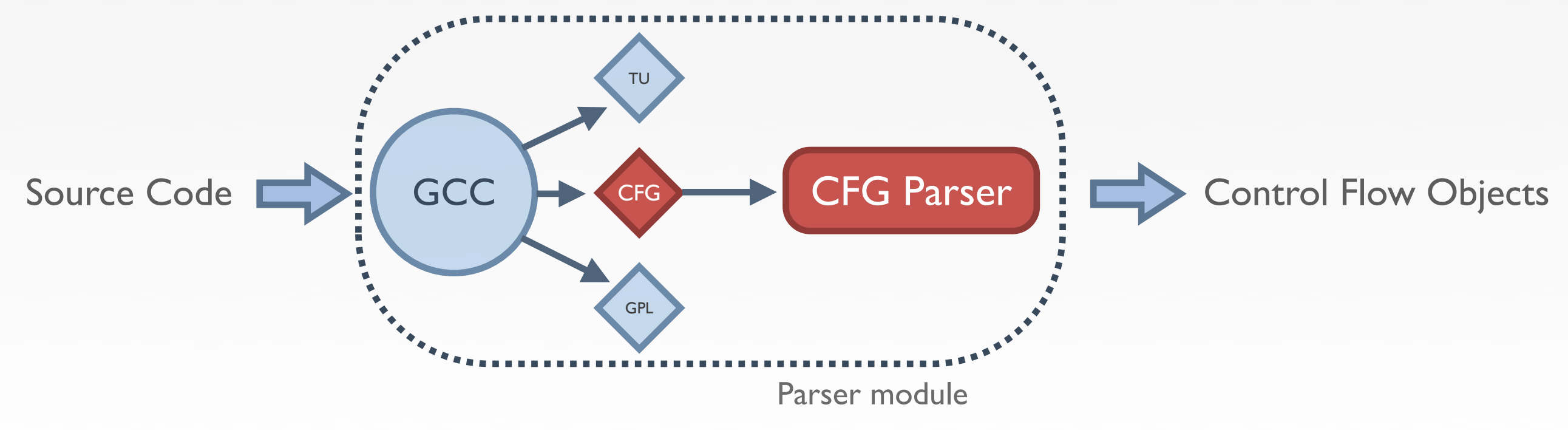

- All extracted information is not relevant for analysis
	- ‣ However, structural information is systematically extracted
- Need a flexible way to analyse source: Perspectives
	- ‣ Based on a dictionary of remarkable elements
	- ‣ Set of transformations

 $C \rightarrow CFO \rightarrow A$  PN  $\rightarrow$   $A$  PN

PN

Source Code CFG Parser GCC

- All extracted information is not relevant for analysis
	- ‣ However, structural information is systematically extracted
- Need a flexible way to analyse source: Perspectives
	- ‣ Based on a dictionary of remarkable elements
	- ‣ Set of transformations

 $C \rightarrow CFO \rightarrow A$  PN  $\rightarrow$   $A$  PN

PN

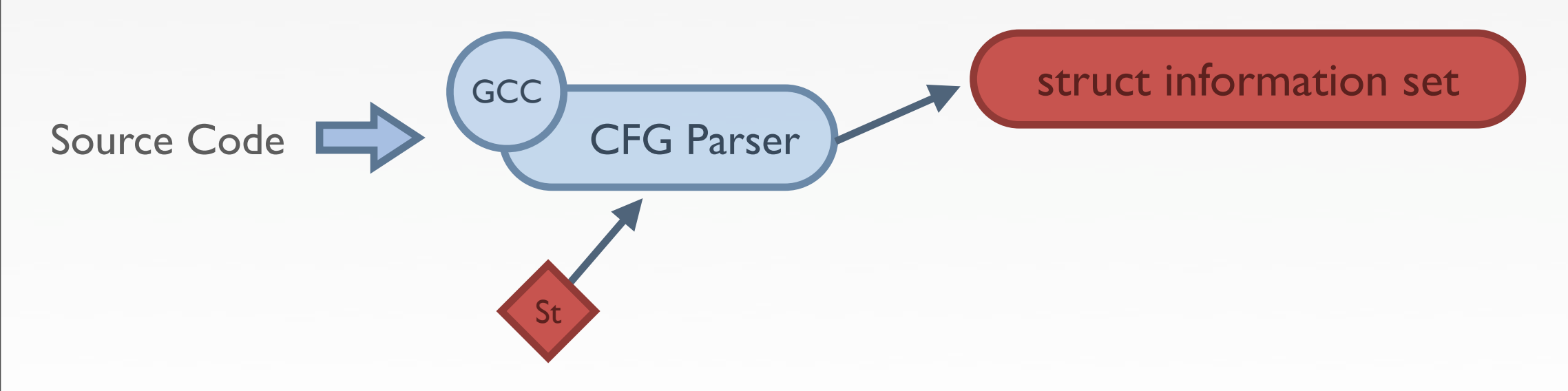

- All extracted information is not relevant for analysis
	- ‣ However, structural information is systematically extracted
- Need a flexible way to analyse source: Perspectives
	- ‣ Based on a dictionary of remarkable elements
	- ‣ Set of transformations

 $C \rightarrow CFO \rightarrow A$  PN  $\rightarrow$   $A$  PN

PN

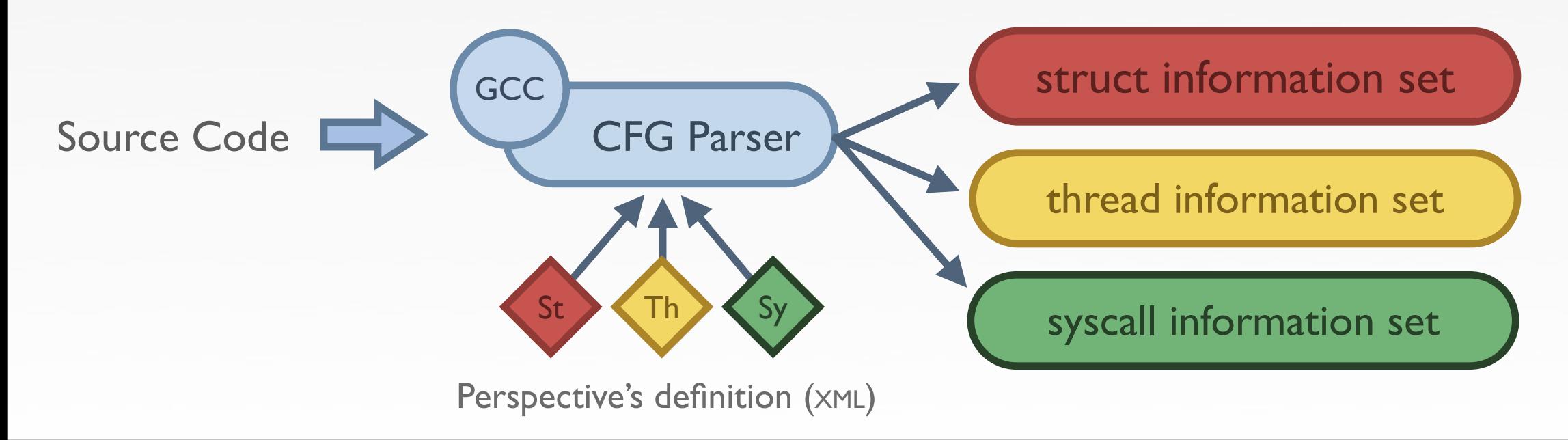

- All extracted information is not relevant for analysis
	- ‣ However, structural information is systematically extracted
- Need a flexible way to analyse source: Perspectives
	- ‣ Based on a dictionary of remarkable elements
	- ‣ Set of transformations

 $C \rightarrow CFO \rightarrow A$  PN  $\rightarrow$   $A$  PN

PN

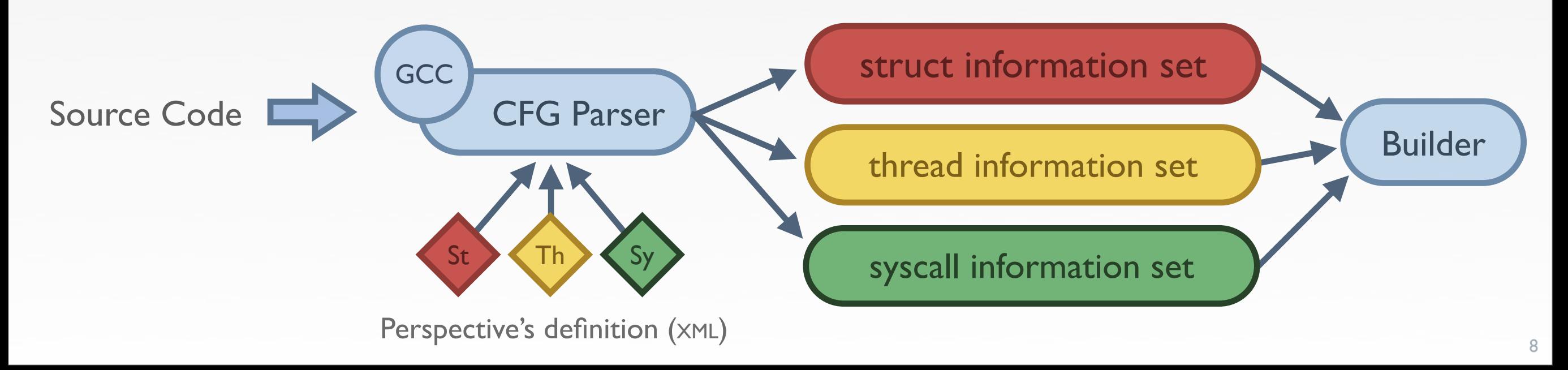

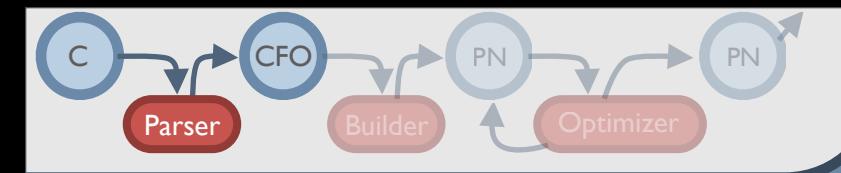

### Perspectives & Philosophers

}

Perspective's descriptions (XML)

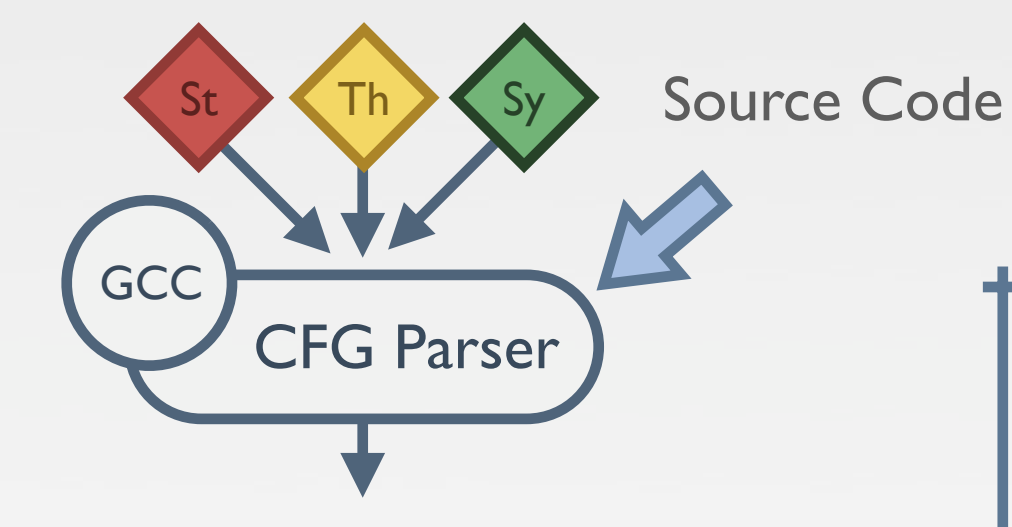

```
void * philosopher () {
 int f;
 printf("Philo is sitting down to dinner.\n");
while((f = food on table())) {
  pthread mutex lock(&fork left);
  pthread mutex lock(&fork right);
   printf("Philo is eating.\n");
```

```
pthread mutex unlock(&fork right);
pthread mutex unlock(&fork left);
```

```
 }
 printf("Philo is done eating.\n");
pthread exit(NULL);
```
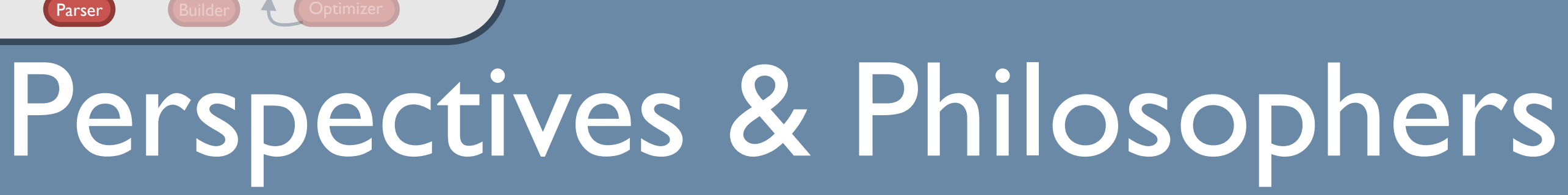

Perspective's descriptions (XML)

PN

CFO

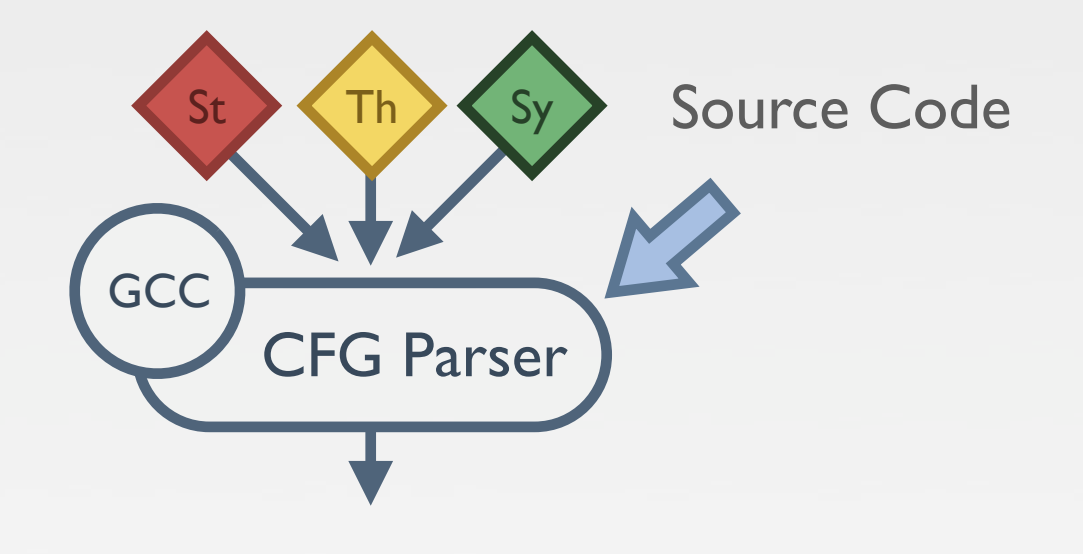

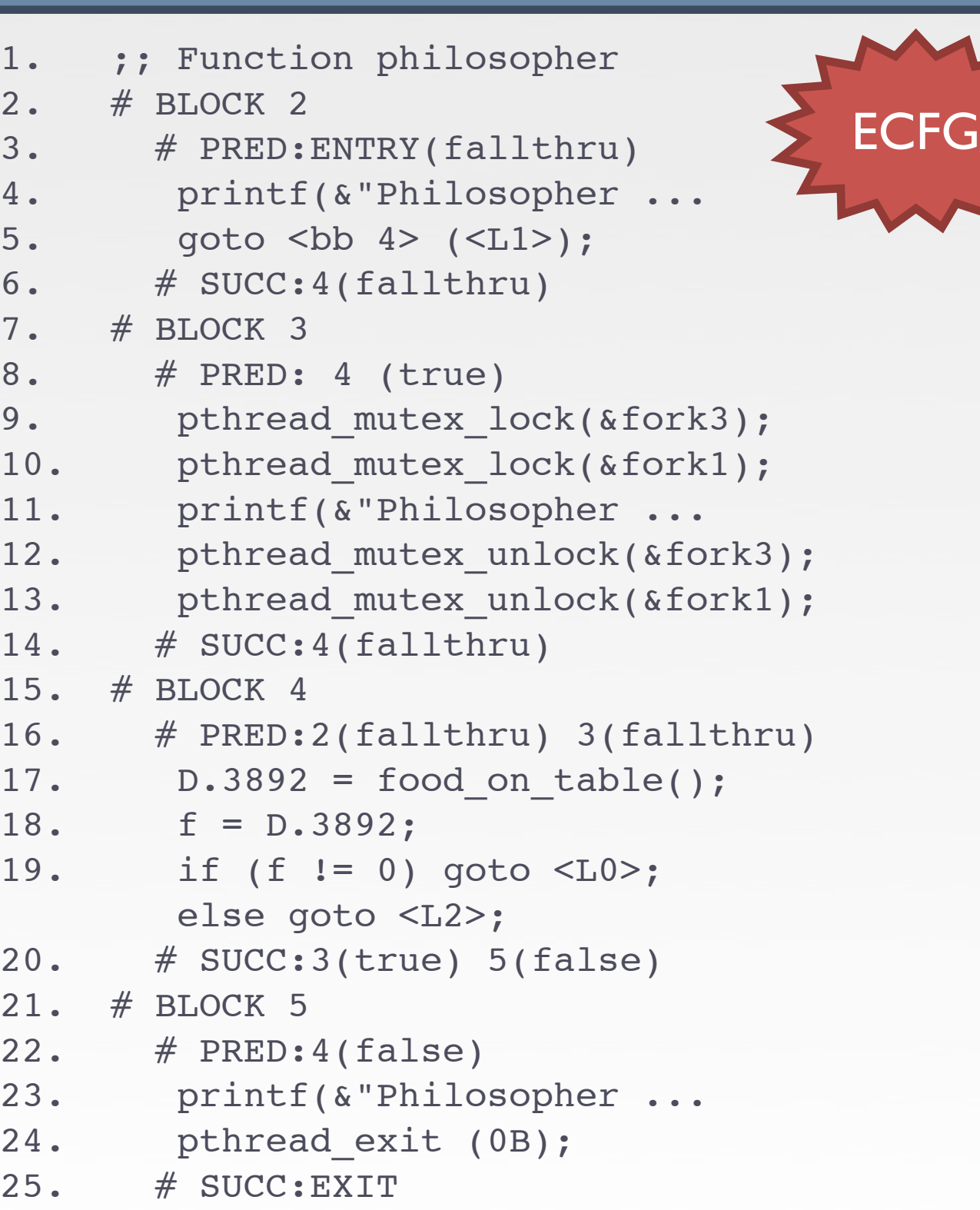

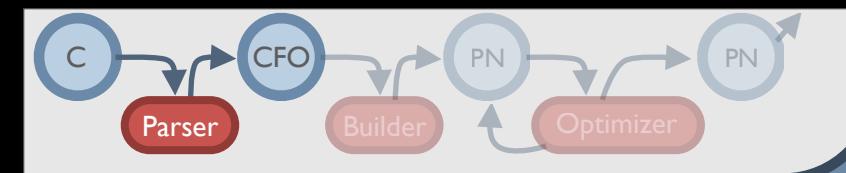

### Perspectives & Philosophers

Perspective's descriptions (XML)

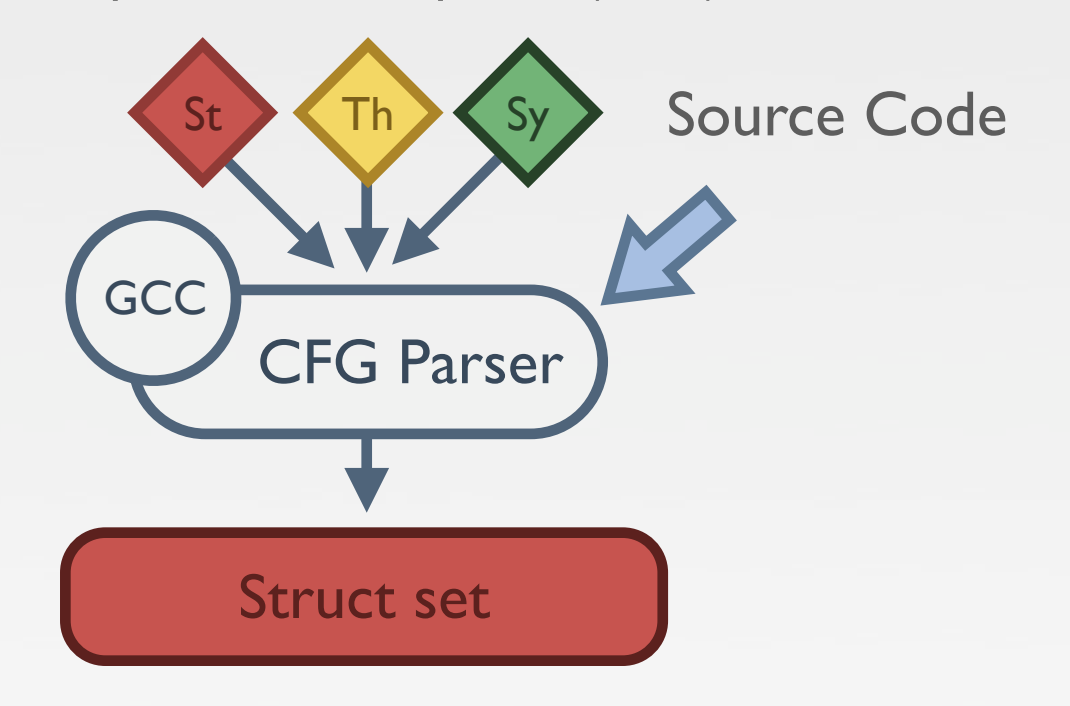

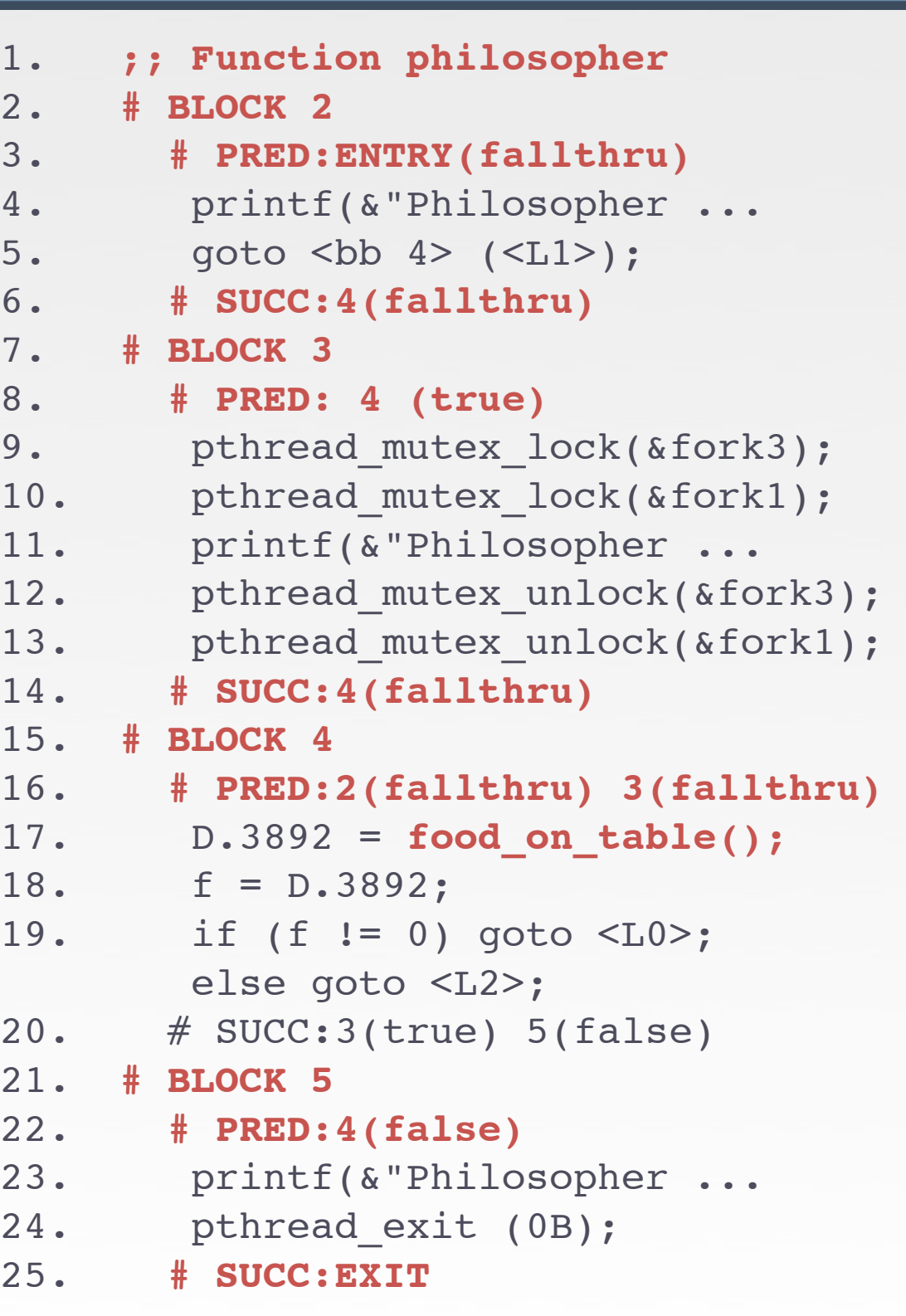

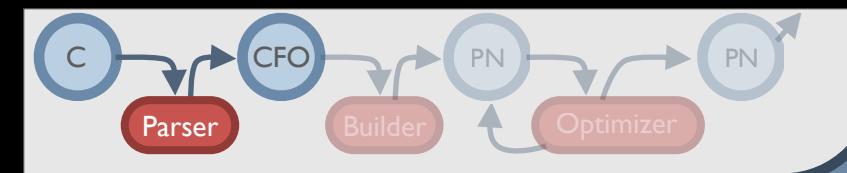

### Perspectives & Philosophers

St **Th** Sy CFG Parser **GCC** Perspective's descriptions (XML) Source Code Struct set Thread set

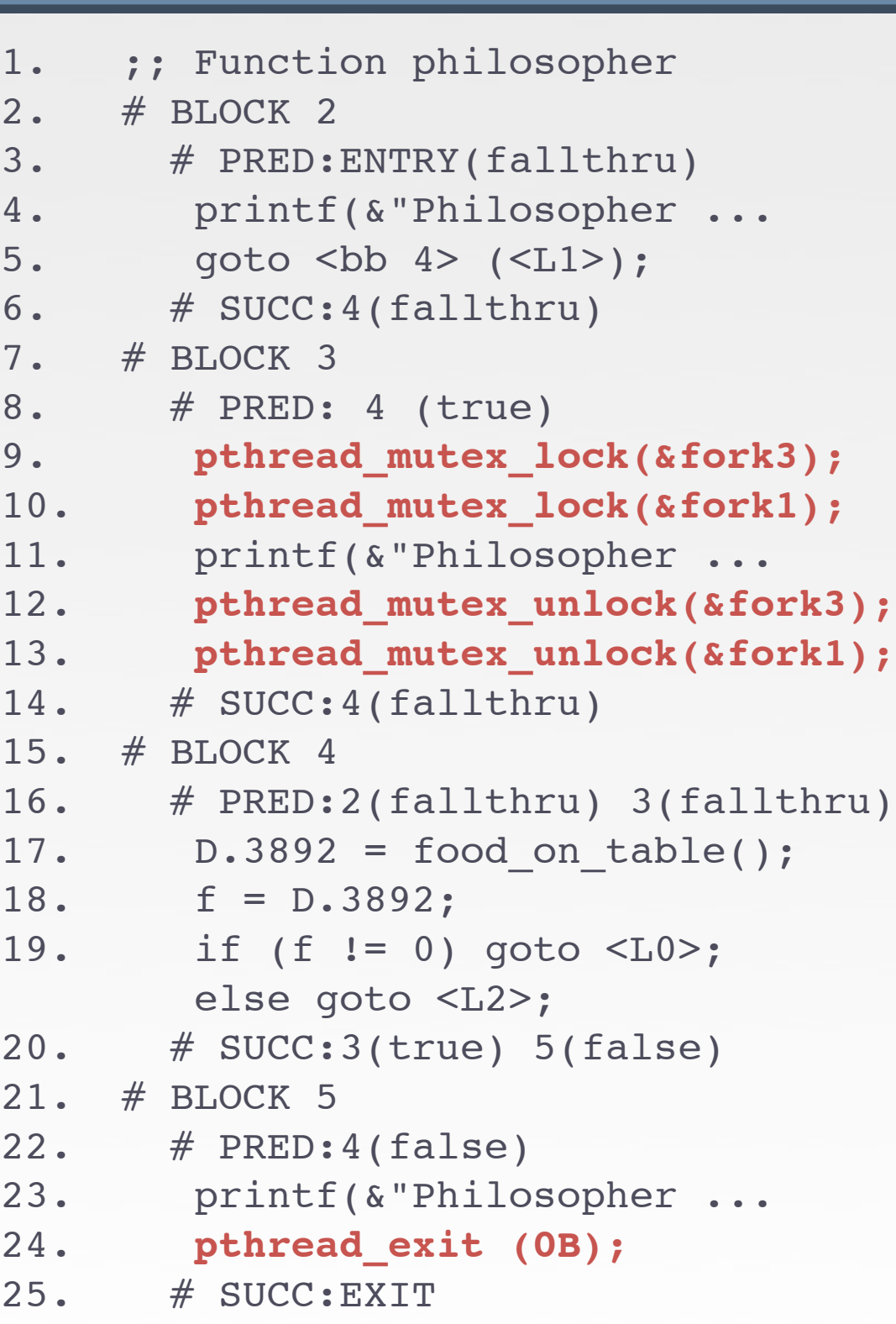

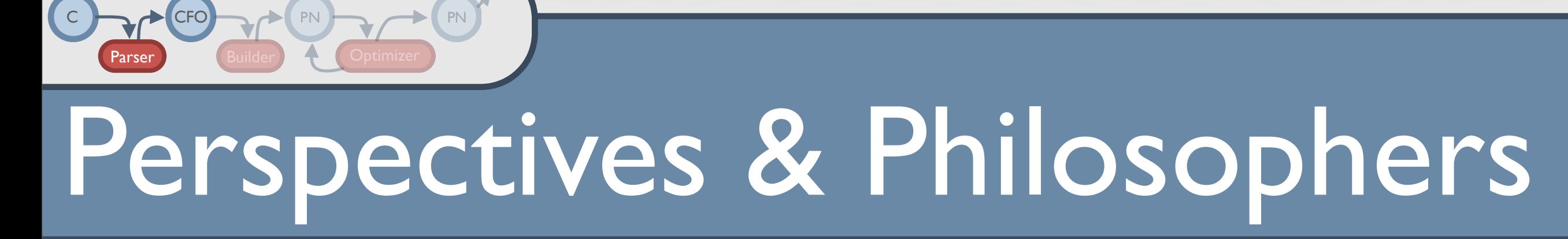

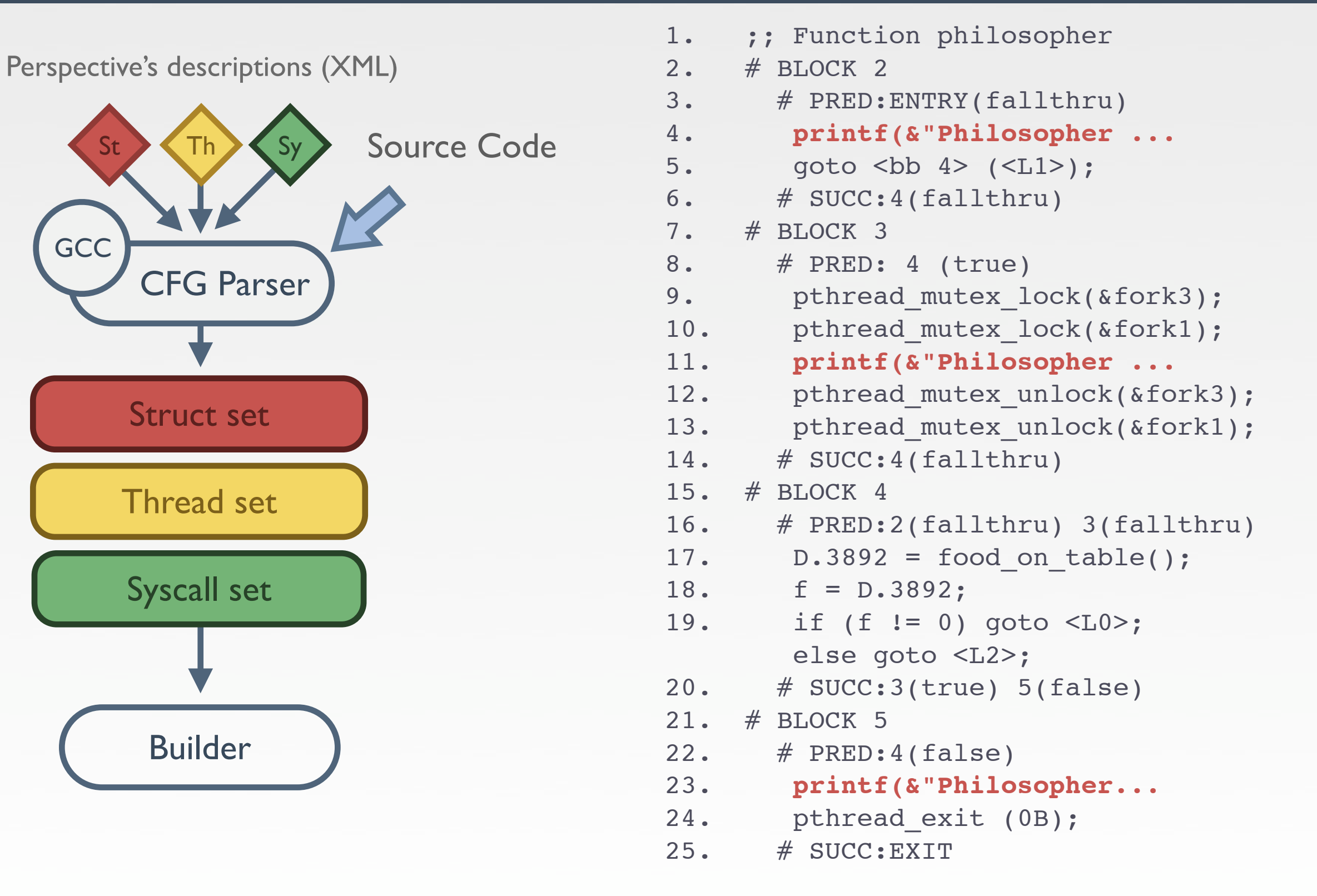

# Building (small) Petri Nets

- Production rules : Source to Petri net patterns
	- ‣ Each perspective comes with its own production rules
		- 7 rules to build the structural model

 $C \rightarrow CFO \rightarrow P$  PN  $\rightarrow$   $\rightarrow$  PN

PN

Parser **Builder A** Optimizer

- 6 for Thread perspective / 6 for Process Management perspective
- Each information set is transformed into a Petri net
	- ‣ Struct information set gives Structural Model
	- ‣ Others give submodels to be plugged to the structural one

# Philos'R'Nets (still small)

 $C \rightarrow CFO \rightarrow P$  PN  $\rightarrow$   $\rightarrow$  PN

PN

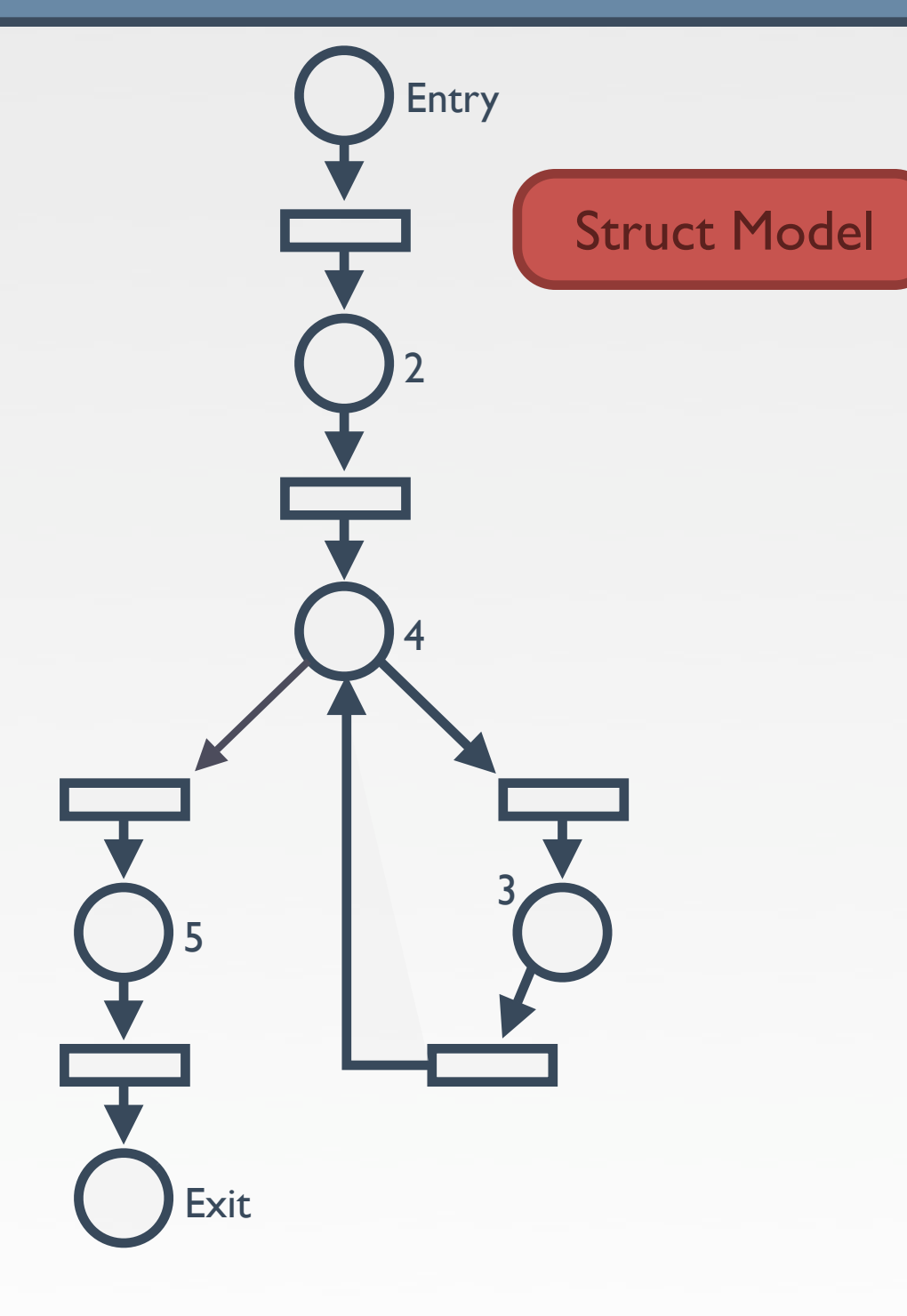

# Philos'R'Nets (still small)

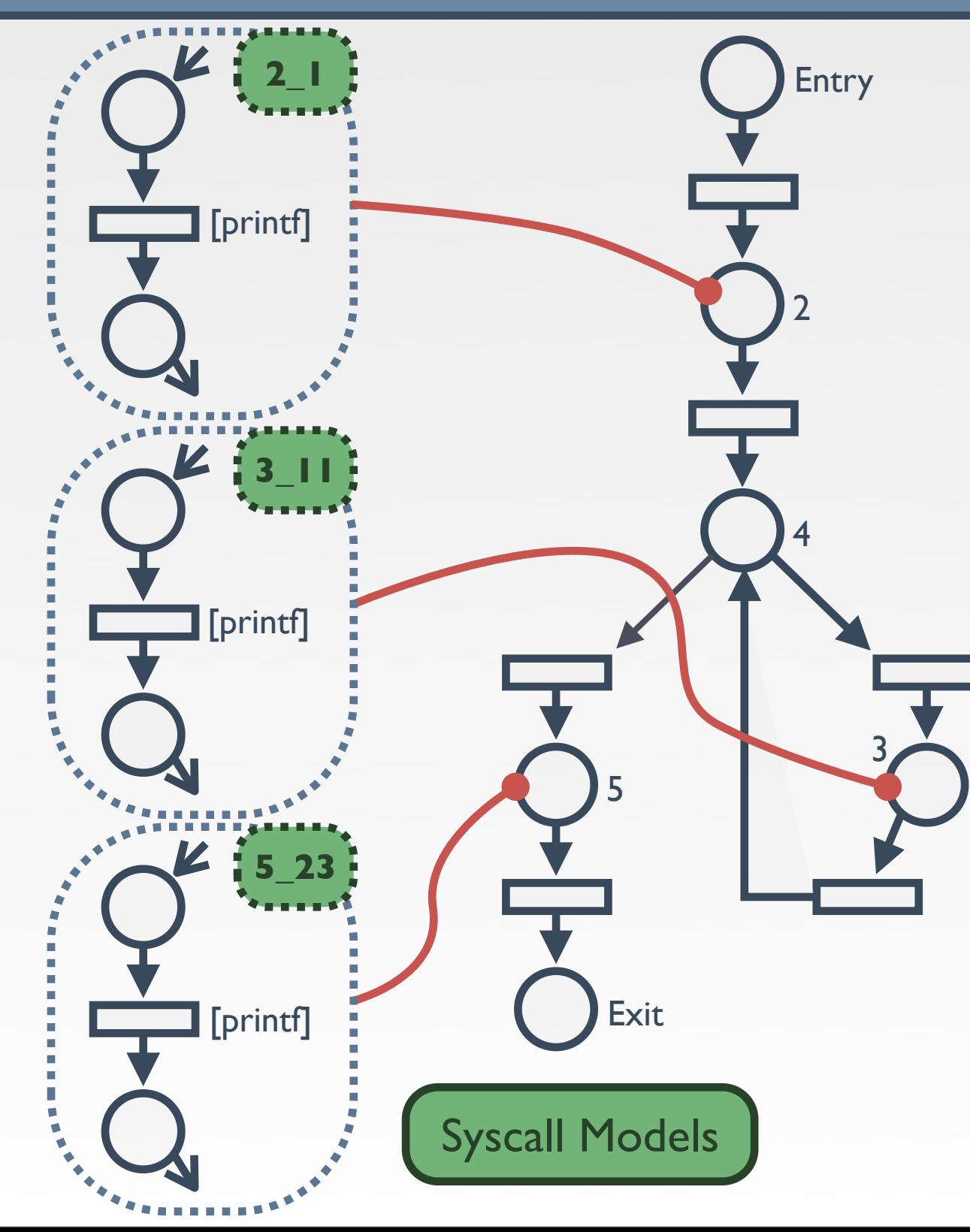

 $C \rightarrow CFO \rightarrow P$  PN  $\rightarrow$   $\rightarrow$  PN

PN

# Philos'R'Nets (still small)

 $C \rightarrow CFO \rightarrow P$  PN  $\rightarrow$   $\rightarrow$  PN

PN

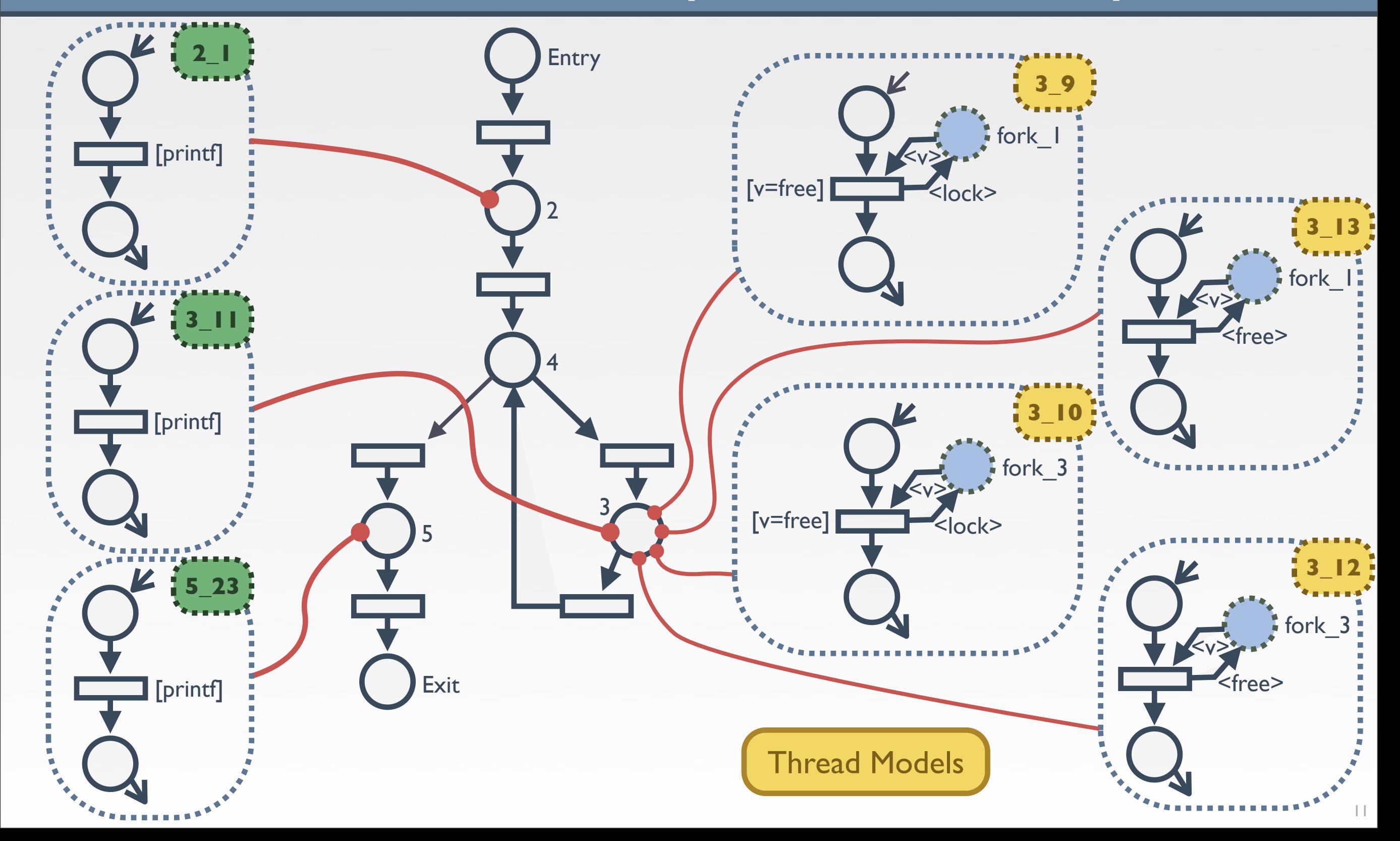

# Building (big) Petri Nets

- Merge all subnets into the structural model
	- ‣ Find the right order thanks to the ECFG metadata
	- ‣ Traceability of the origin of Petri nets elements
	- ‣ Manage all specificities of Petri nets to produce correct nets
		- Color classes / Color domains
		- Initial marking

 $C \rightarrow CFO \rightarrow P$  PN  $\rightarrow$   $\rightarrow$  PN

PN

Parser **Builder A** Optimizer

- One net for each "main" function
	- ‣ Potentially several nets for large applications
		- When composed of several executables (start / stop / status...)

# One philosopher...

CFO PN PN PN

PN

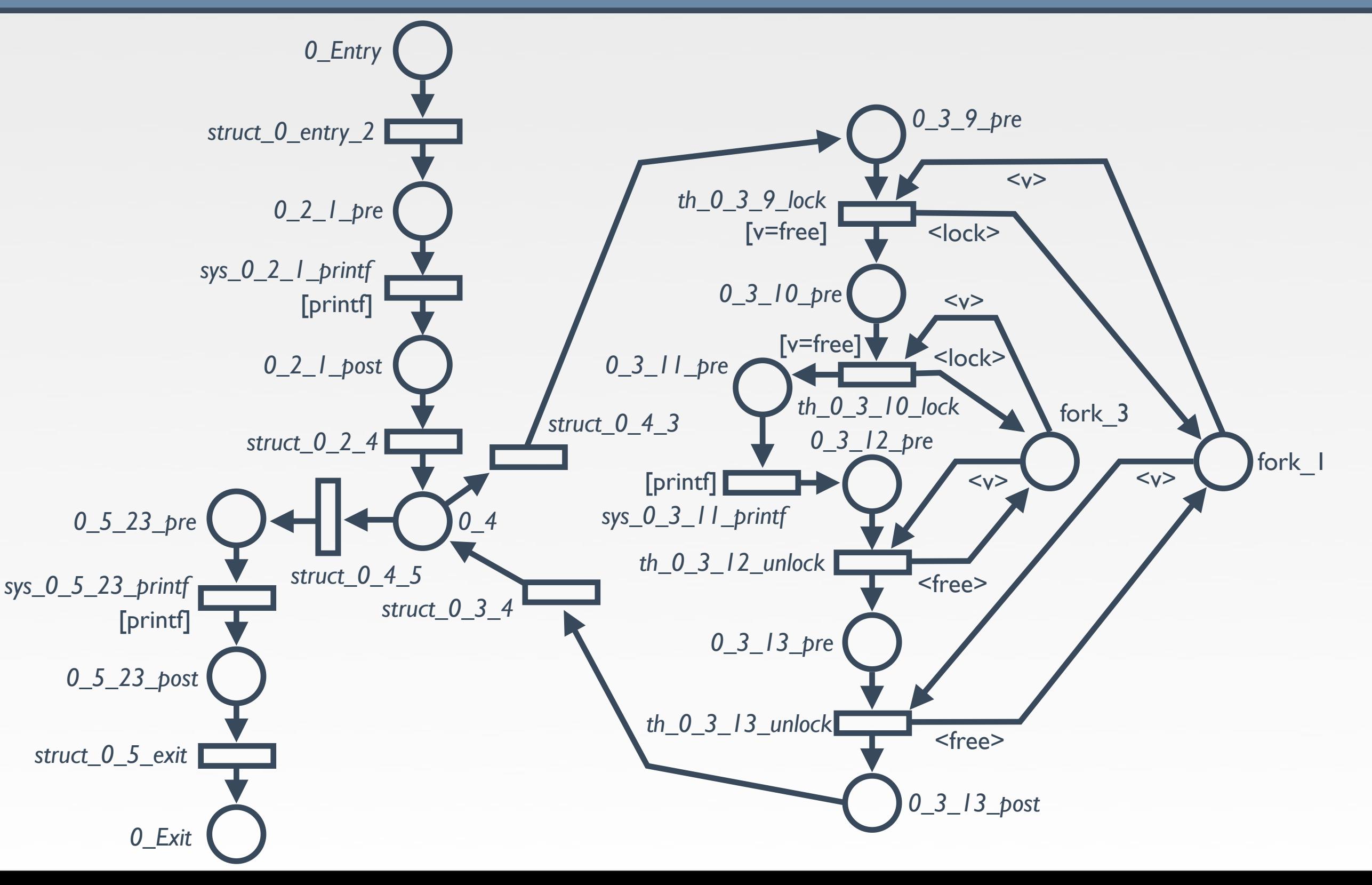

### One philosopher...

 $C \rightarrow CFO \rightarrow P$  PN  $\rightarrow$   $\rightarrow$  PN

PN

Builder

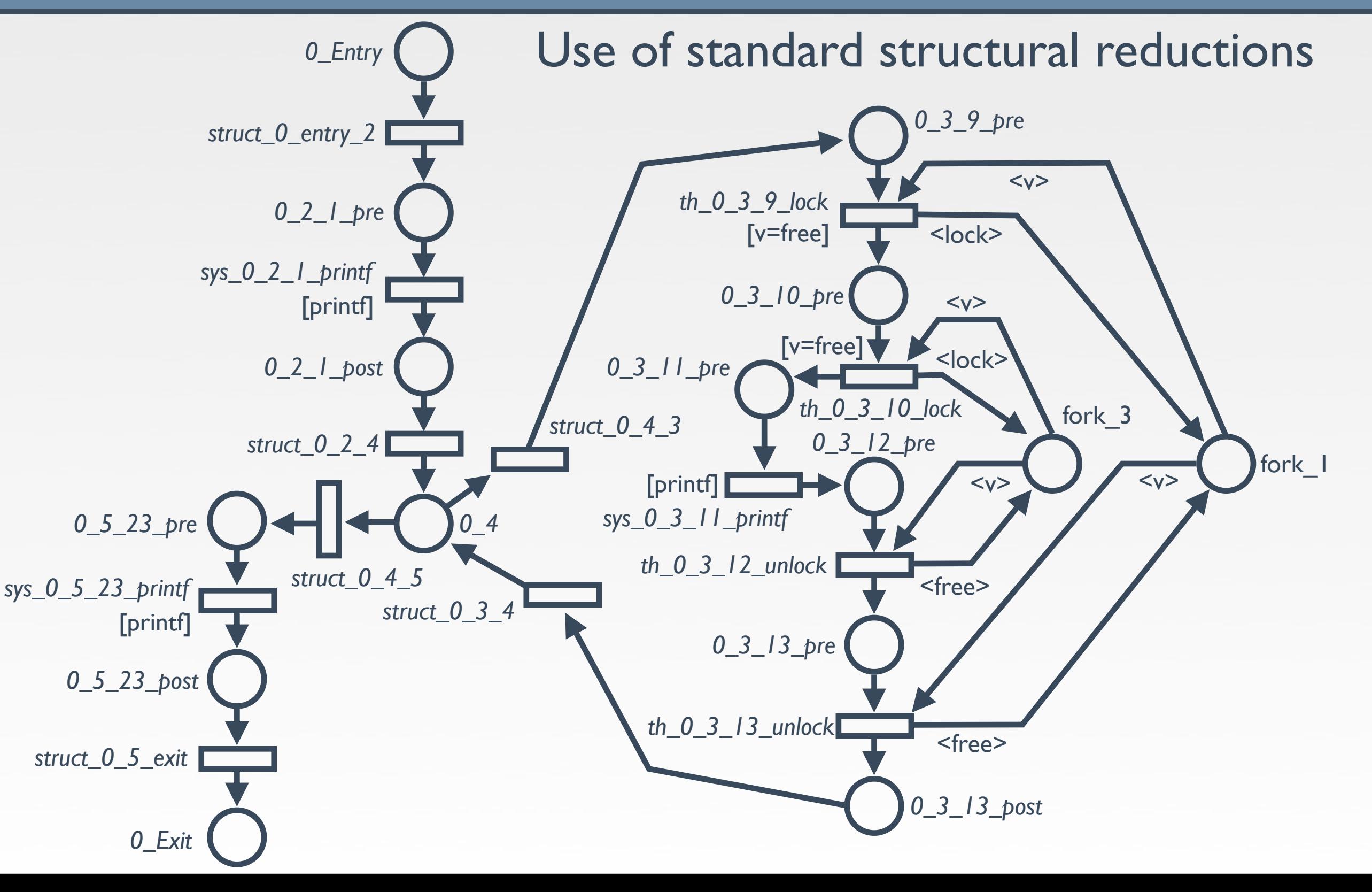

13

### One philosopher...

 $C \rightarrow CFO \rightarrow P$  PN  $\rightarrow$   $\rightarrow$  PN

PN

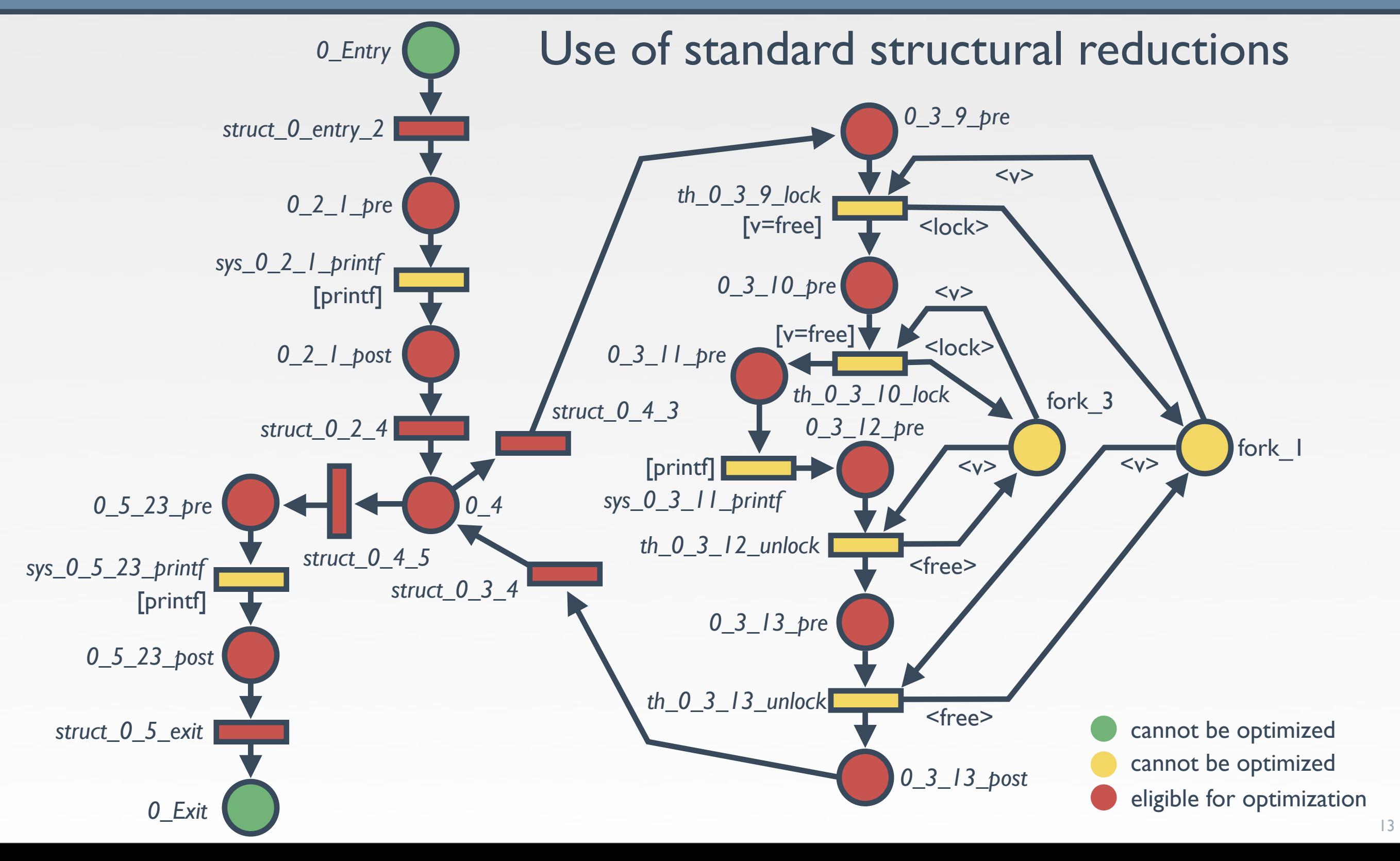

# Offline Analysis

 $C \rightarrow CFO \rightarrow A$  PN  $\rightarrow$   $A$  PN

PN

Parser Builder **Coptimizer** 

- Some basic properties can be checked before runtime
- Structural properties
	- ‣ Dead code / Infinite loops
- Reachability properties
	- ‣ Dead code / Deadlock
- Causal properties
	- ▶ Starvation / Race Condition
	- ‣ User-specified: "Can a read occurs on a file after I closed it"

• Objective : building a dedicated program monitor

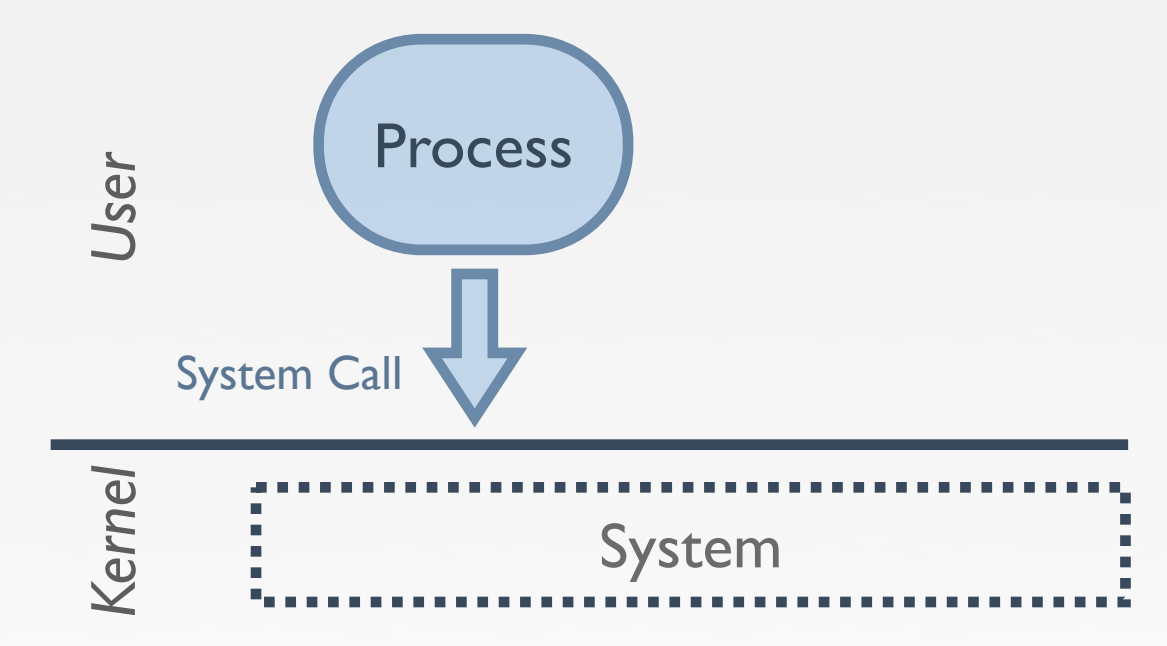

• Objective : building a dedicated program monitor

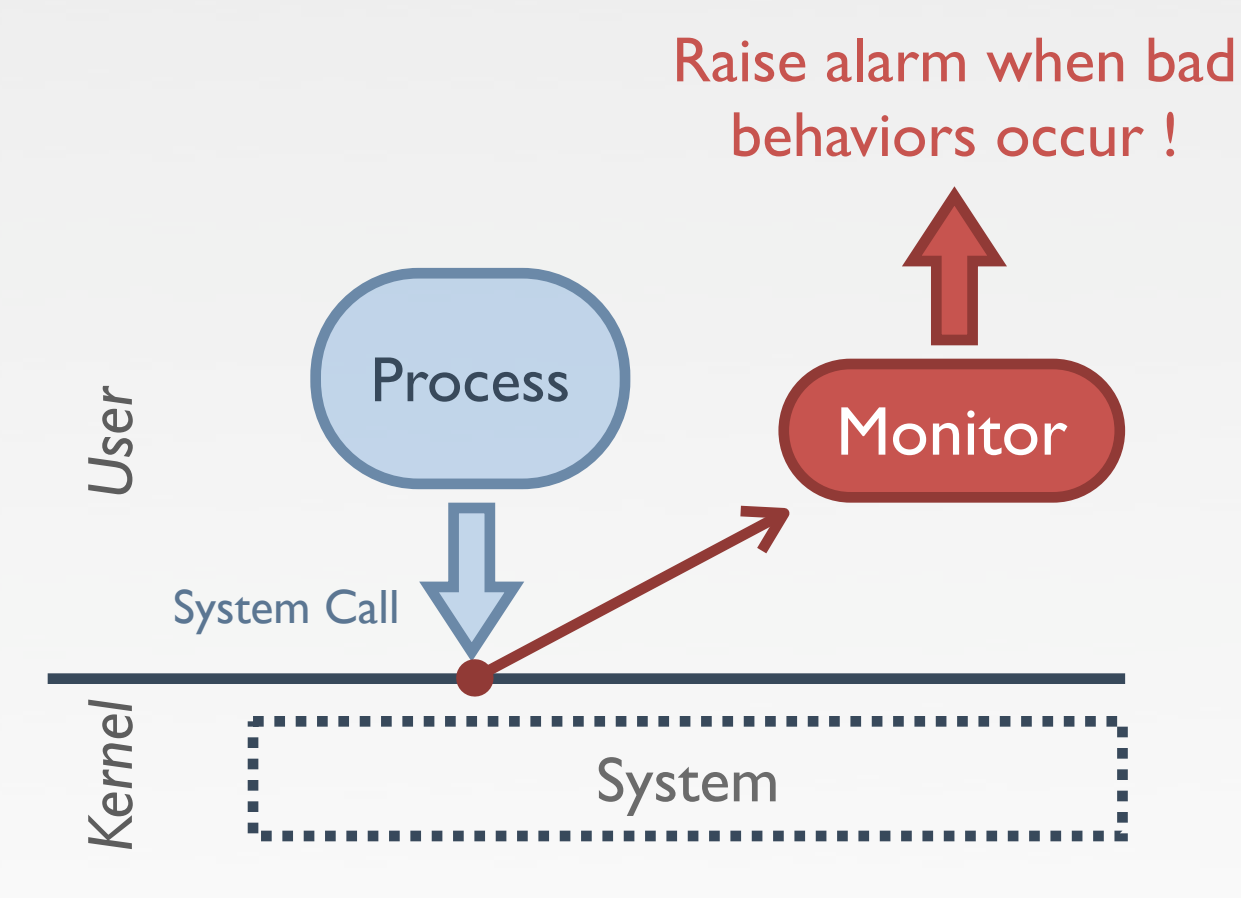

#### • Objective : building a dedicated program monitor

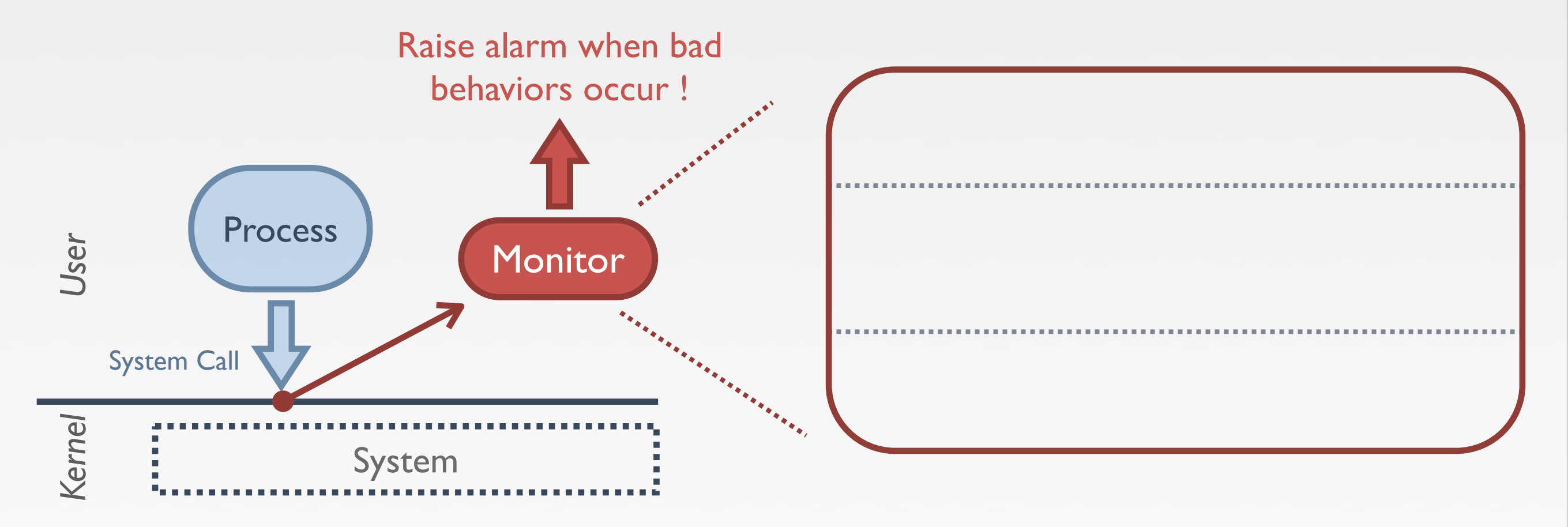

#### • Objective : building a dedicated program monitor

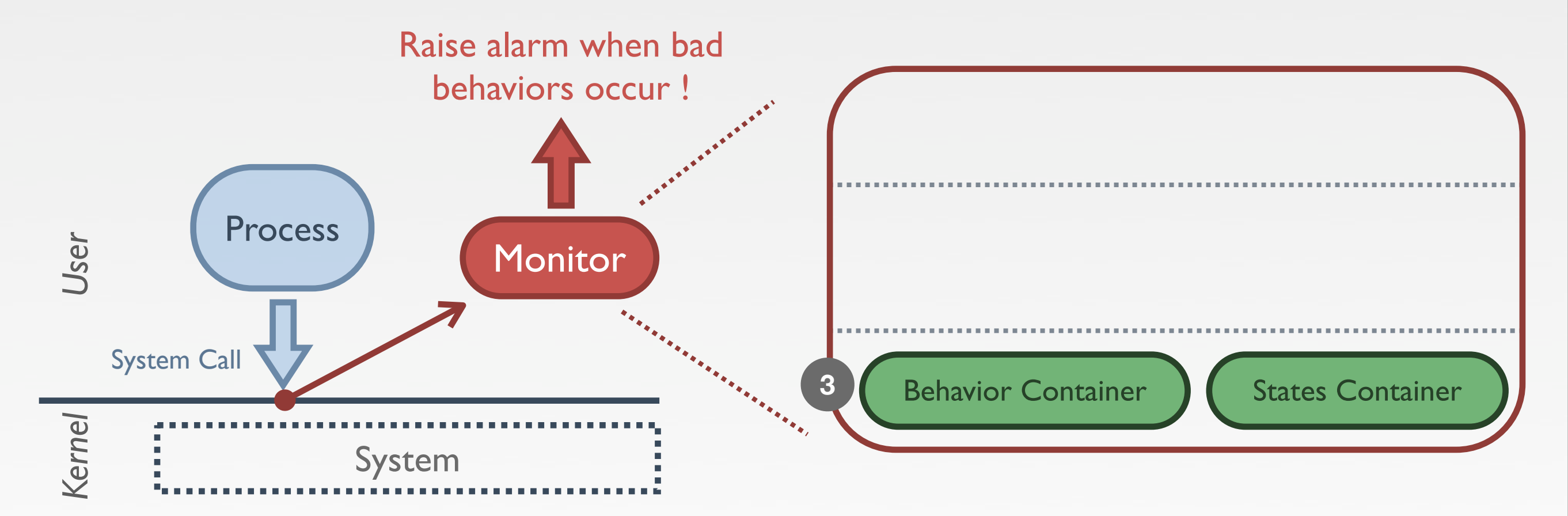

✓ Embed the Petri net built during previous phase

#### • Objective : building a dedicated program monitor

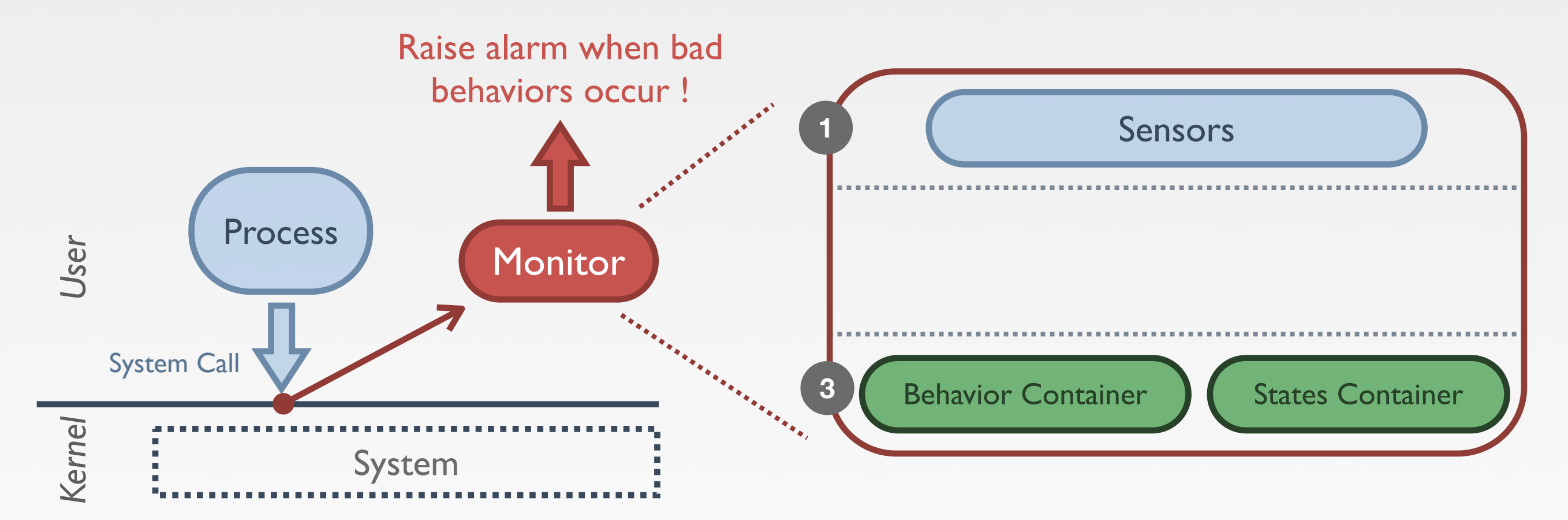

✓ Embed the Petri net built during previous phase

#### • Objective : building a dedicated program monitor

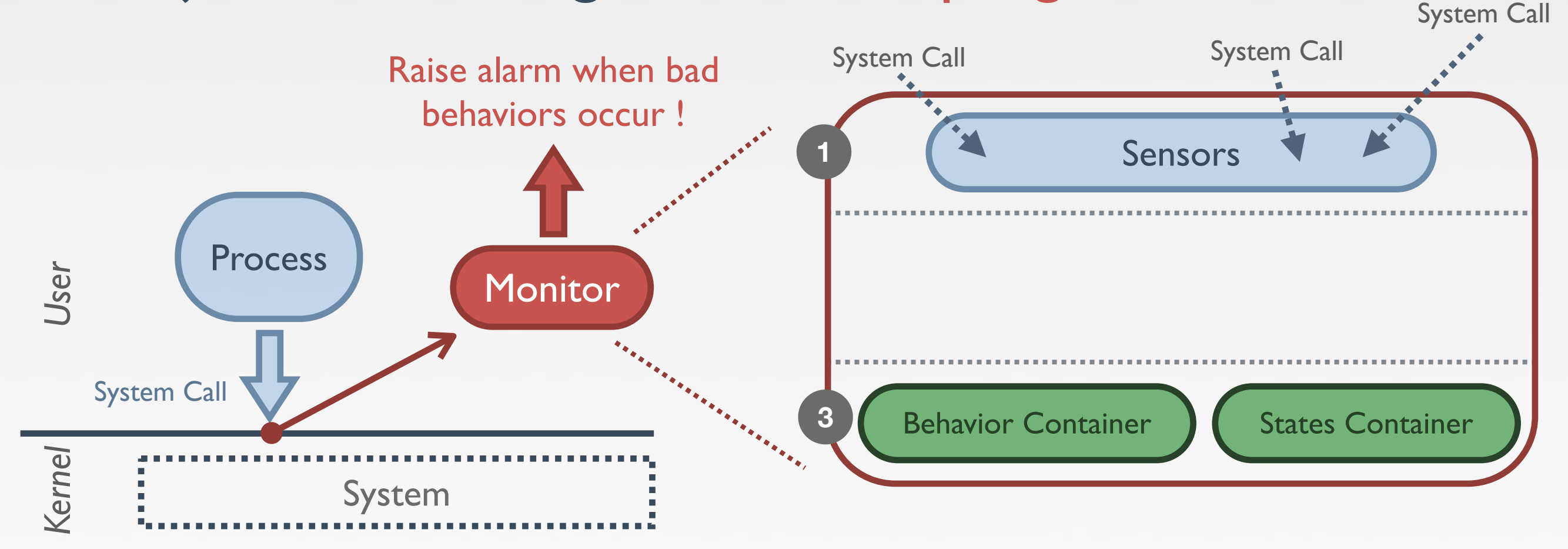

✓ Catch events related to the program execution ✓ Embed the Petri net built during previous phase

#### • Objective : building a dedicated program monitor

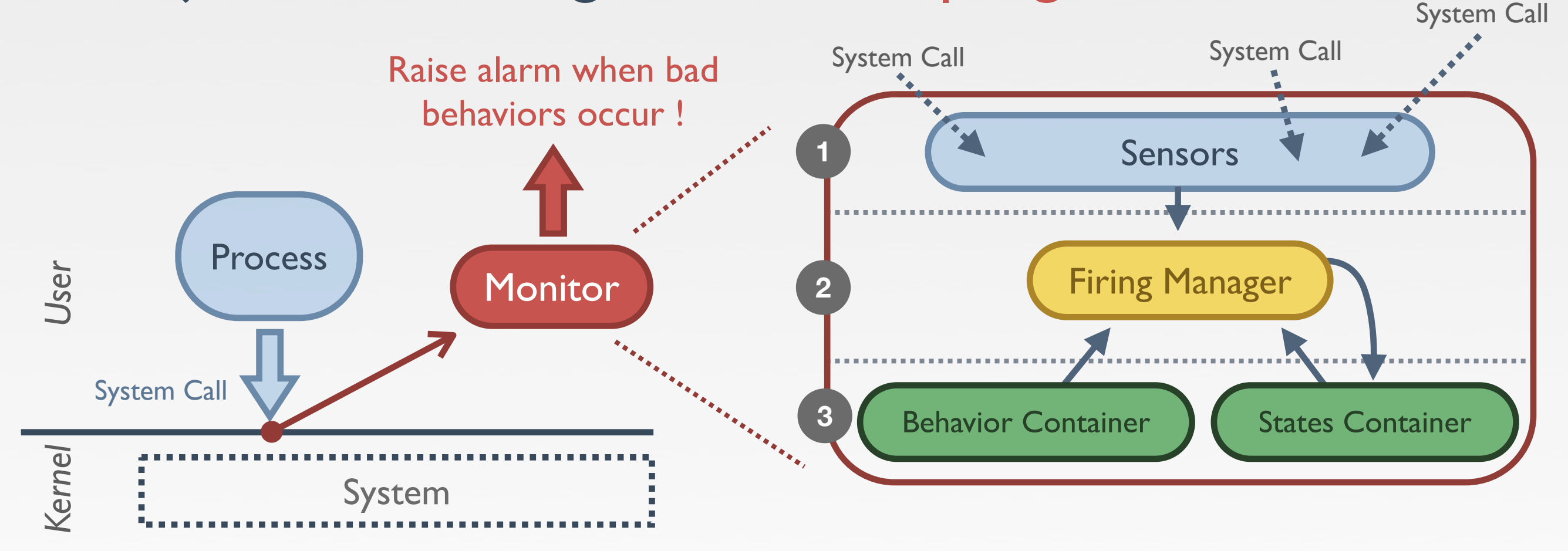

✓ Catch events related to the program execution ✓ Embed the Petri net built during previous phase ✓ Compare real events to expected events

- All transitions can consume tokens from pool place
- Execution is divided into rounds
	- $\triangleright$  Catching an event = beginning of a round
	- $\rightarrow$  When the pool place is empty  $=$  end of a round
	- ‣ The pool place must be empty before beginning a new round

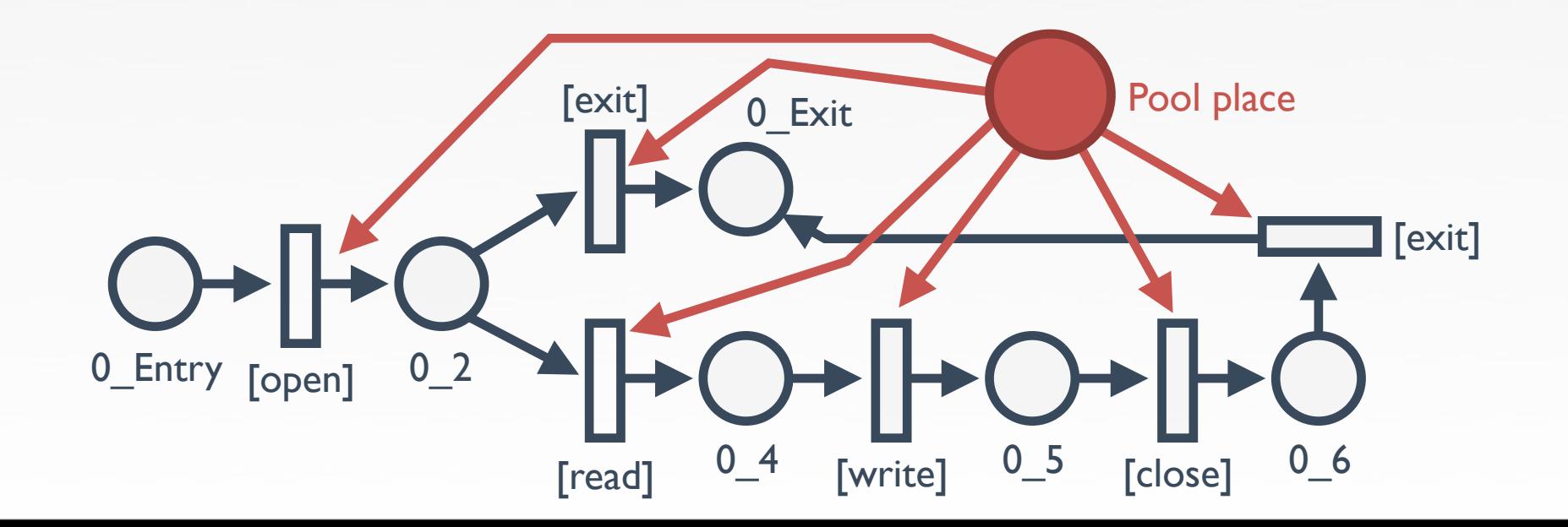

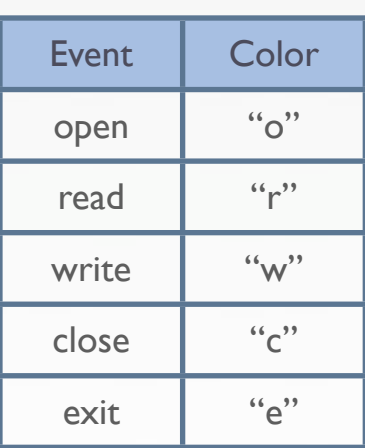

- All transitions can consume tokens from pool place
- Execution is divided into rounds
	- $\triangleright$  Catching an event = beginning of a round
	- $\rightarrow$  When the pool place is empty  $=$  end of a round
	- ‣ The pool place must be empty before beginning a new round

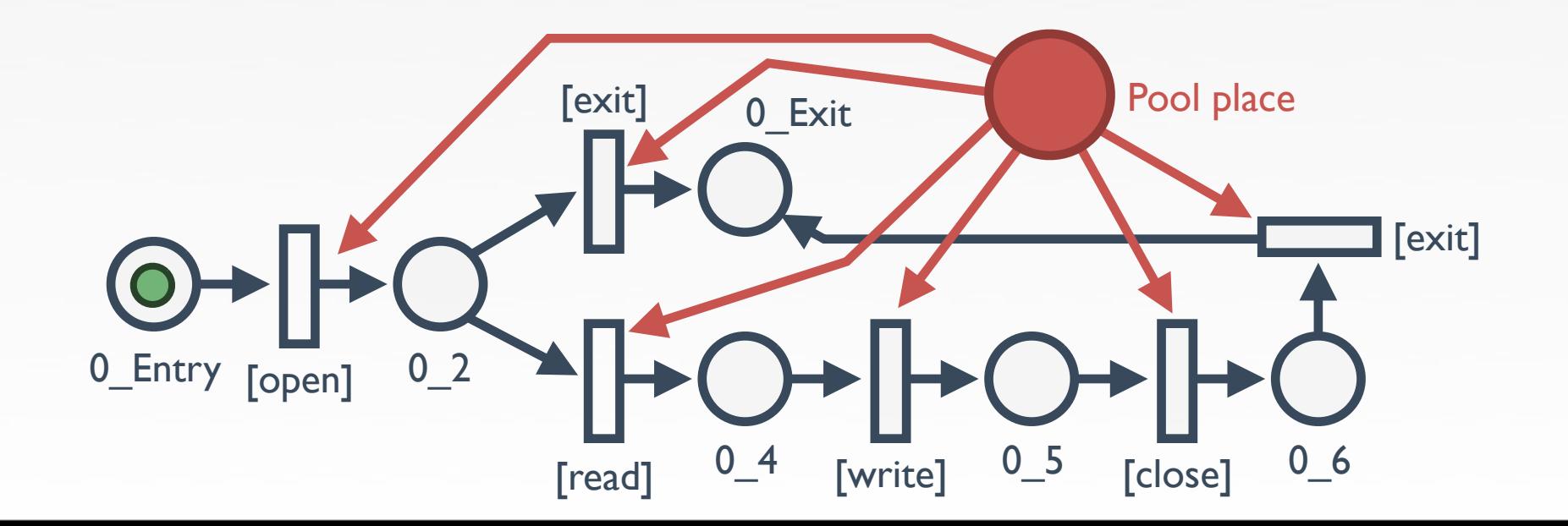

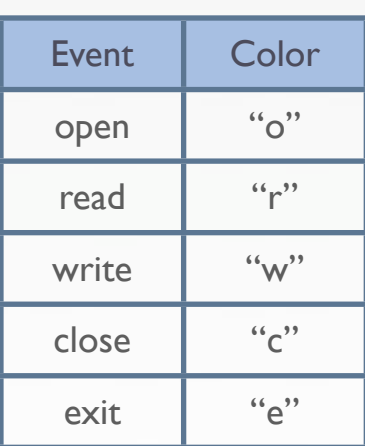

- All transitions can consume tokens from pool place
- Execution is divided into rounds
	- $\triangleright$  Catching an event = beginning of a round
	- $\rightarrow$  When the pool place is empty  $=$  end of a round
	- ‣ The pool place must be empty before beginning a new round

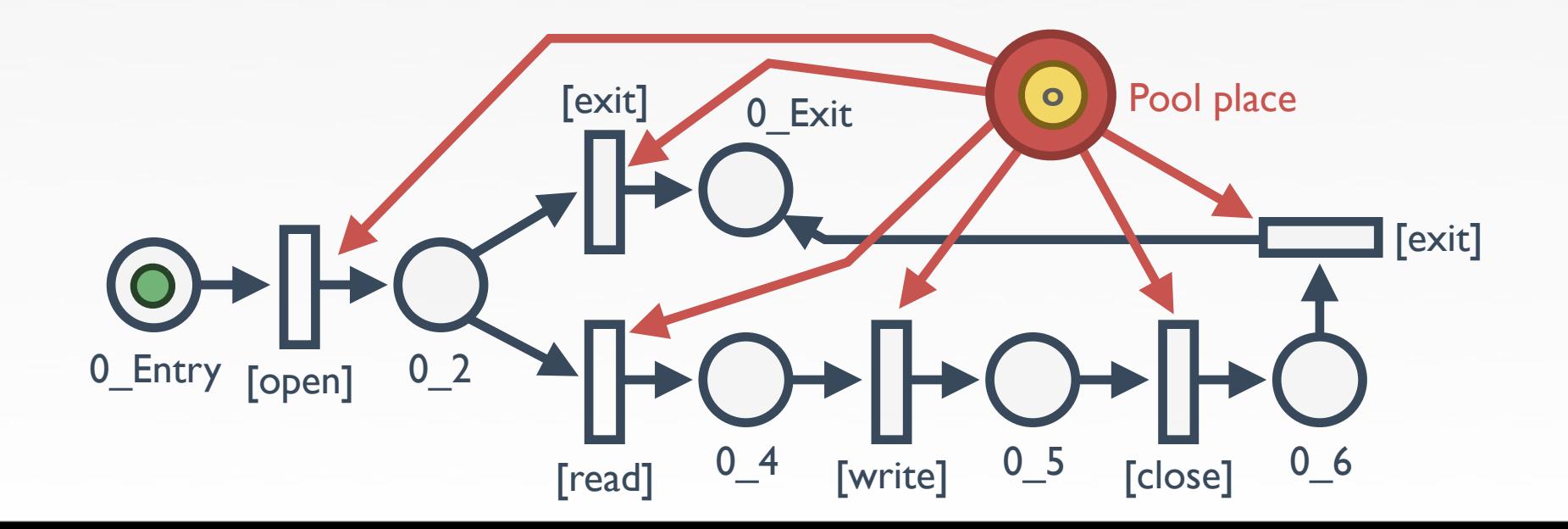

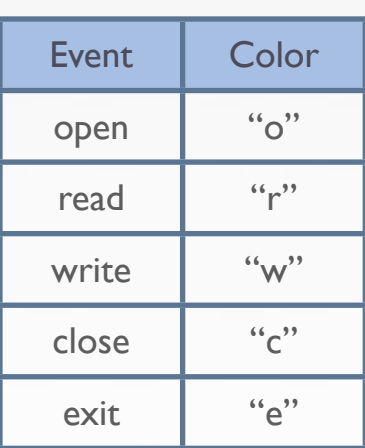

- All transitions can consume tokens from pool place
- Execution is divided into rounds
	- $\triangleright$  Catching an event = beginning of a round
	- $\rightarrow$  When the pool place is empty  $=$  end of a round
	- ‣ The pool place must be empty before beginning a new round

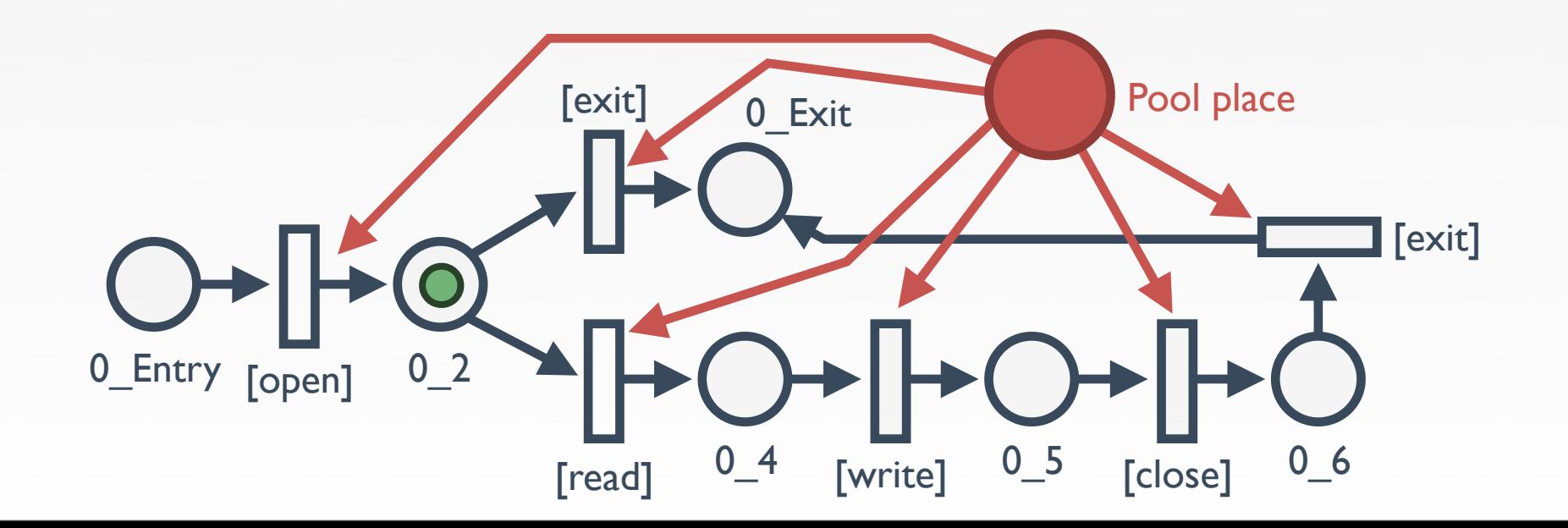

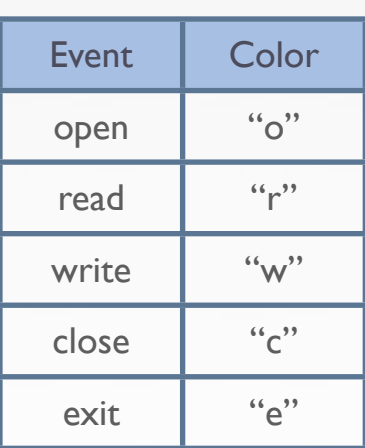

- All transitions can consume tokens from pool place
- Execution is divided into rounds
	- $\triangleright$  Catching an event = beginning of a round
	- $\rightarrow$  When the pool place is empty  $=$  end of a round
	- ‣ The pool place must be empty before beginning a new round

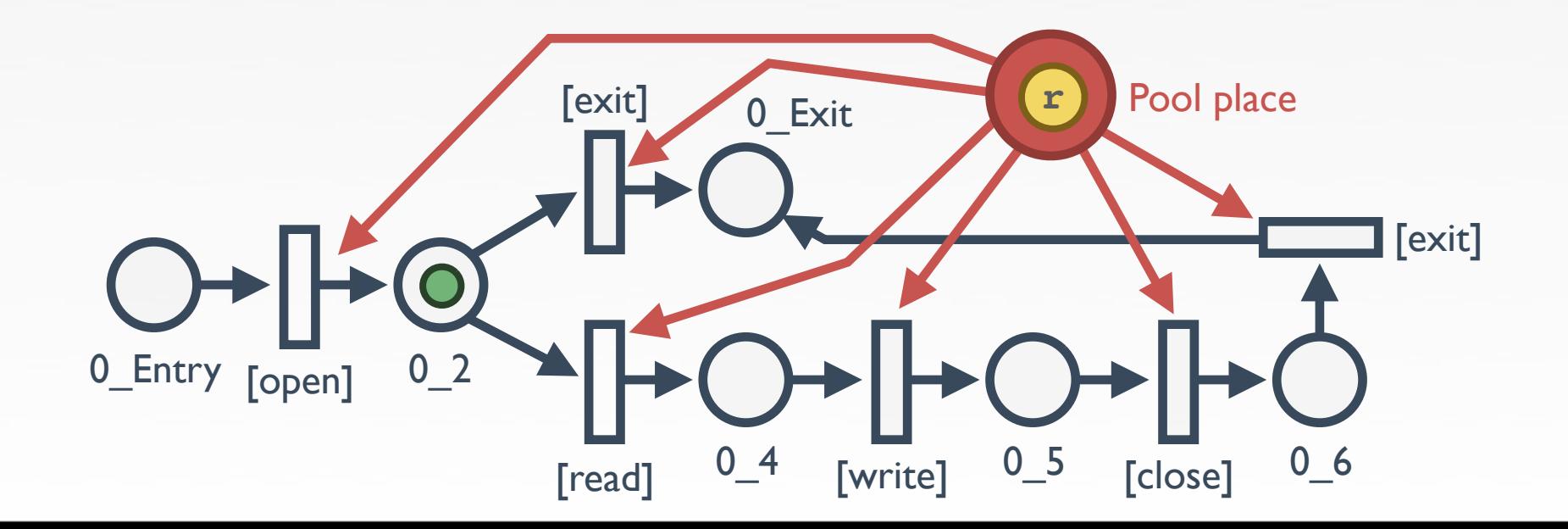

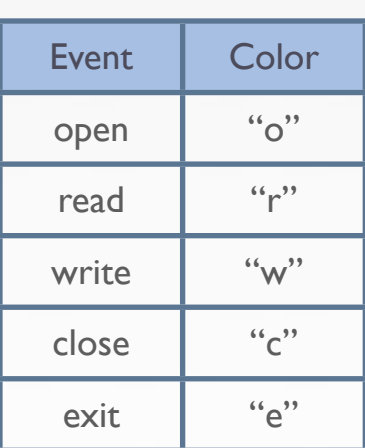

- All transitions can consume tokens from pool place
- Execution is divided into rounds
	- $\triangleright$  Catching an event = beginning of a round
	- $\rightarrow$  When the pool place is empty  $=$  end of a round
	- ‣ The pool place must be empty before beginning a new round

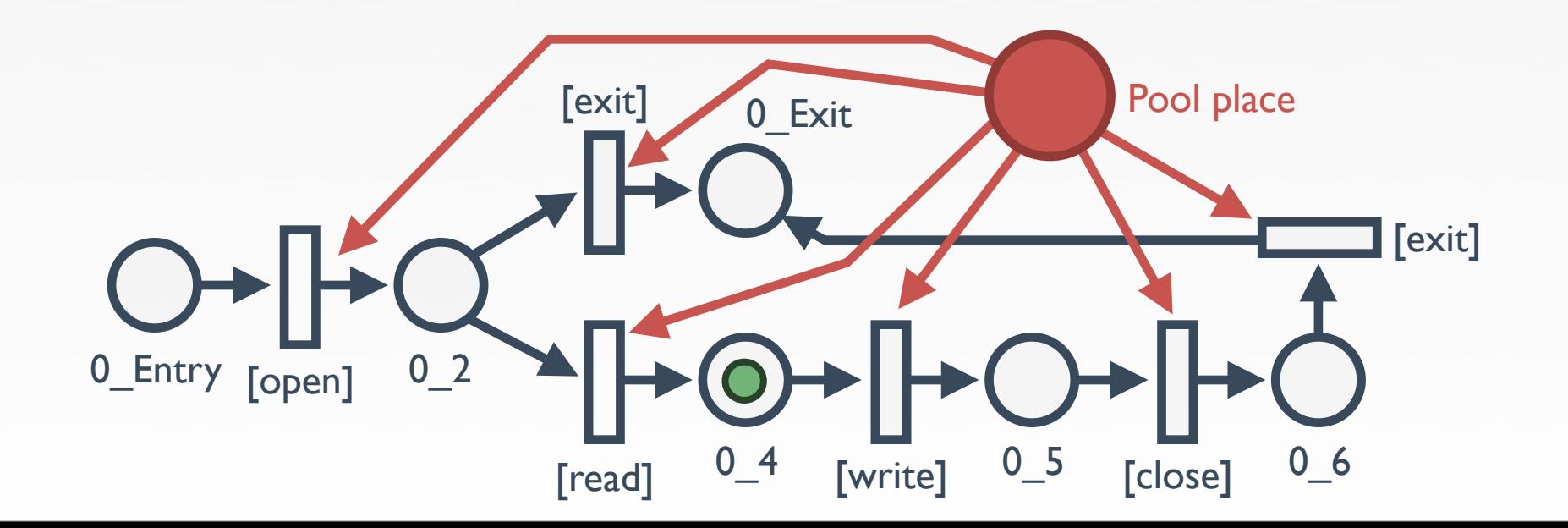

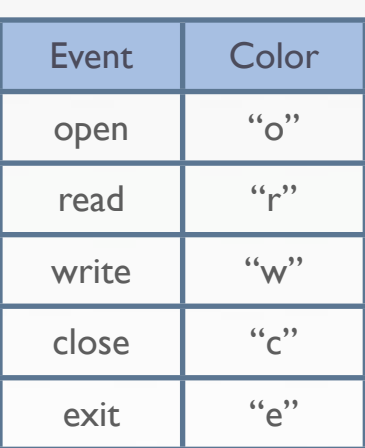

- All transitions can consume tokens from pool place
- Execution is divided into rounds
	- $\triangleright$  Catching an event = beginning of a round
	- $\rightarrow$  When the pool place is empty  $=$  end of a round
	- ‣ The pool place must be empty before beginning a new round

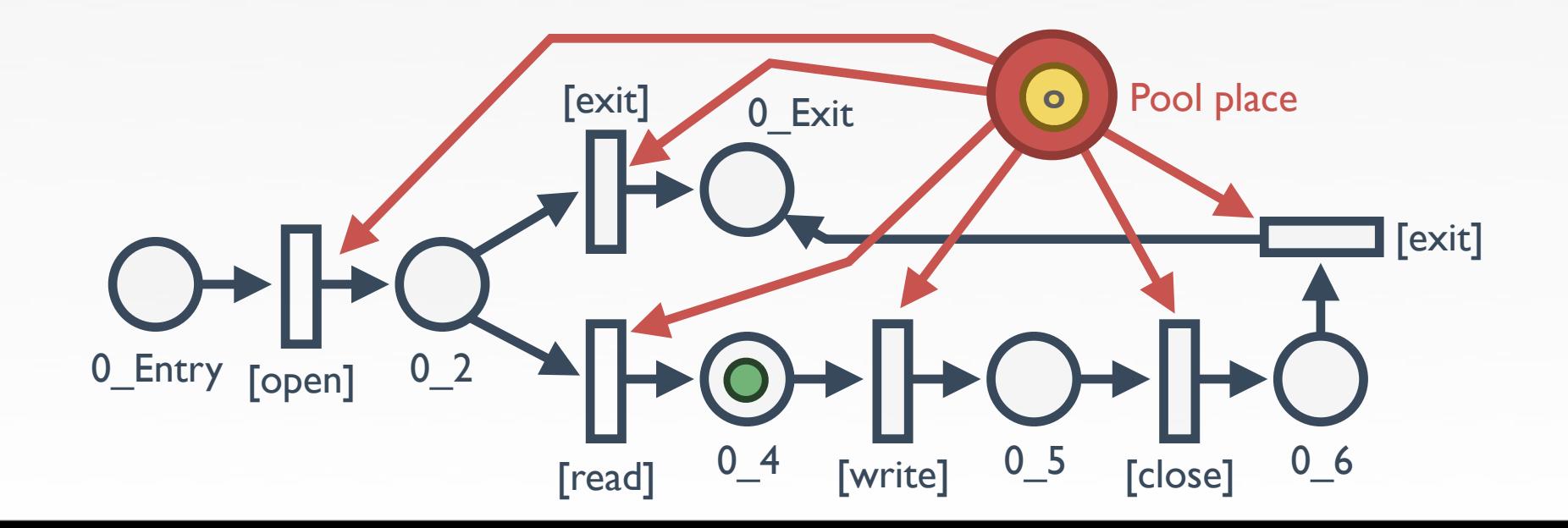

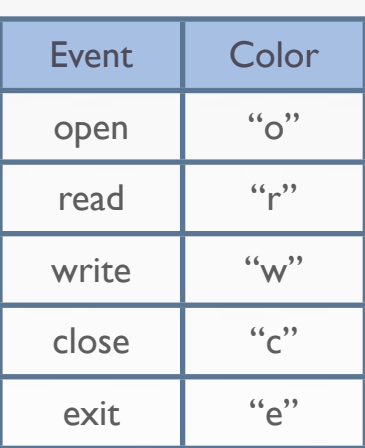

- All transitions can consume tokens from pool place
- Execution is divided into rounds
	- $\triangleright$  Catching an event = beginning of a round
	- $\rightarrow$  When the pool place is empty  $=$  end of a round
	- ‣ The pool place must be empty before beginning a new round

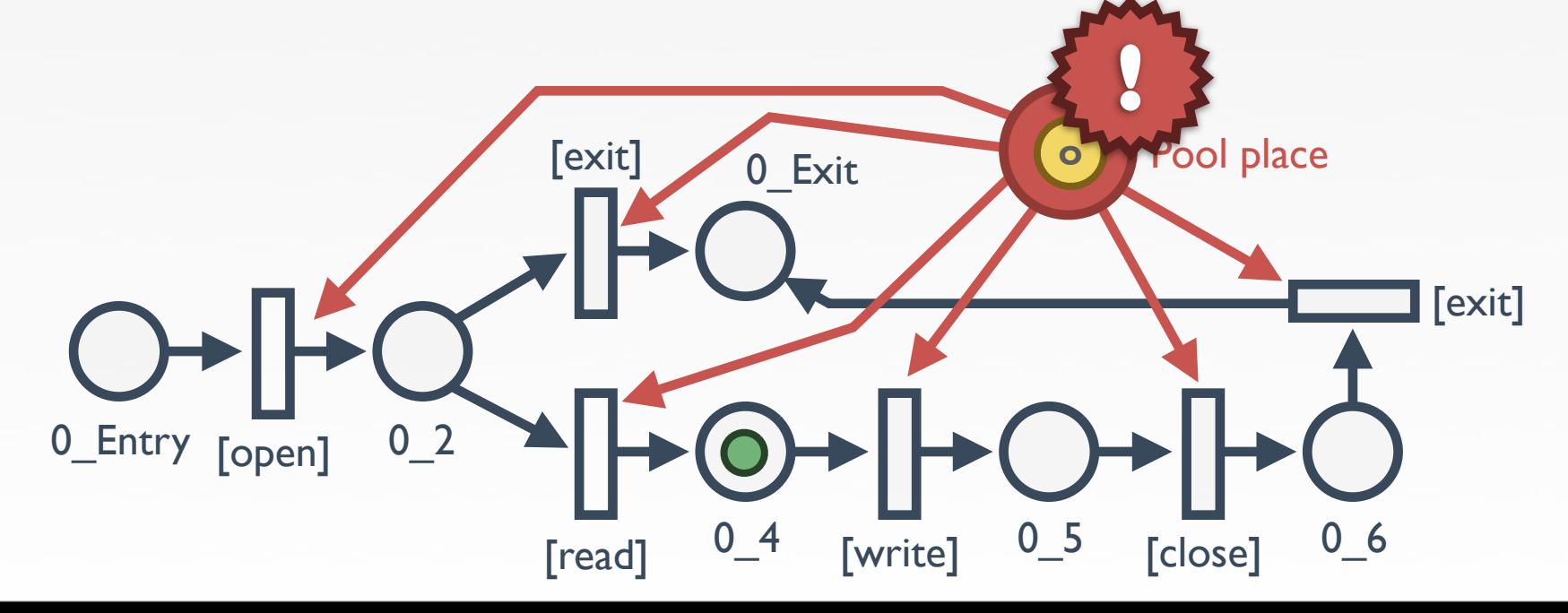

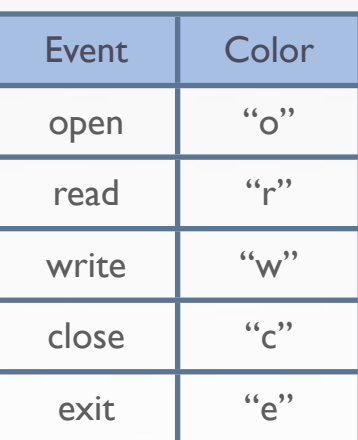

- Not sufficient to handle mimicry attacks
	- ‣ Attacks that mimic a correct behavior but doing "*bad things"*
		- System call sequence of these attacks is correct
		- Introduce anomalies into call stack

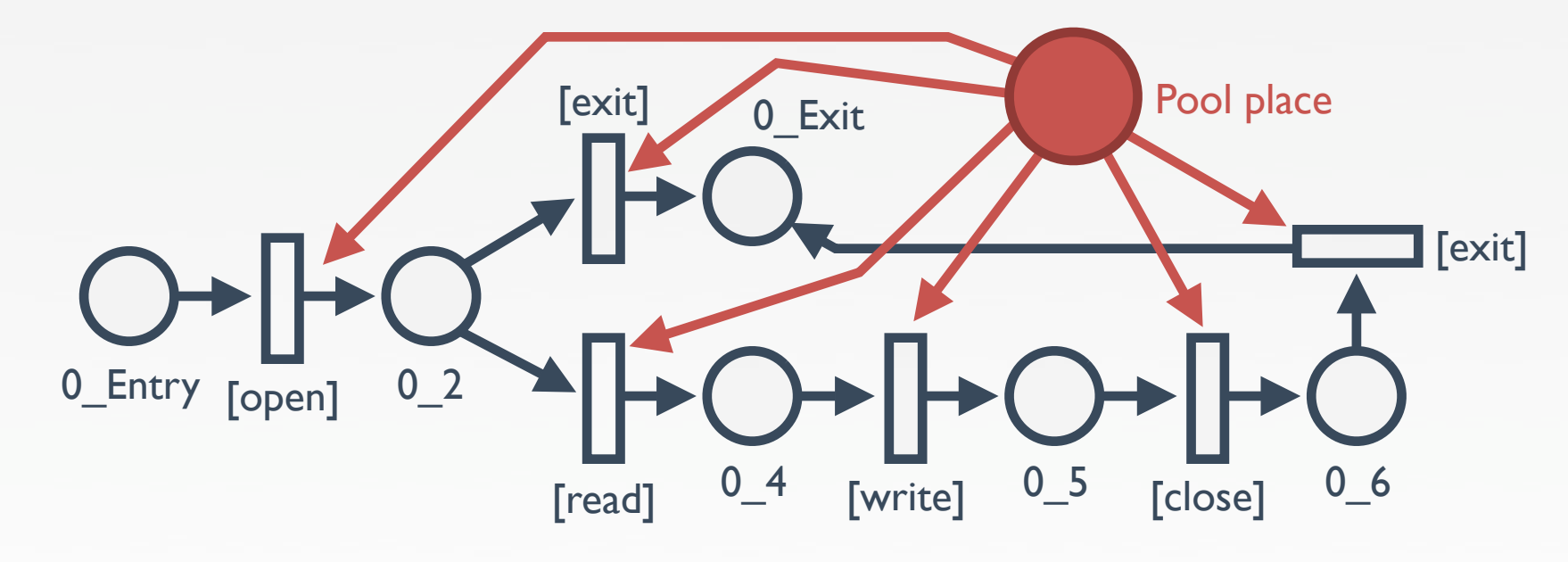

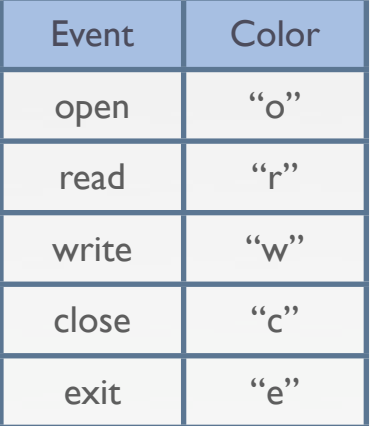

- Not sufficient to handle mimicry attacks
	- ‣ Attacks that mimic a correct behavior but doing "*bad things"*
		- System call sequence of these attacks is correct
		- Introduce anomalies into call stack

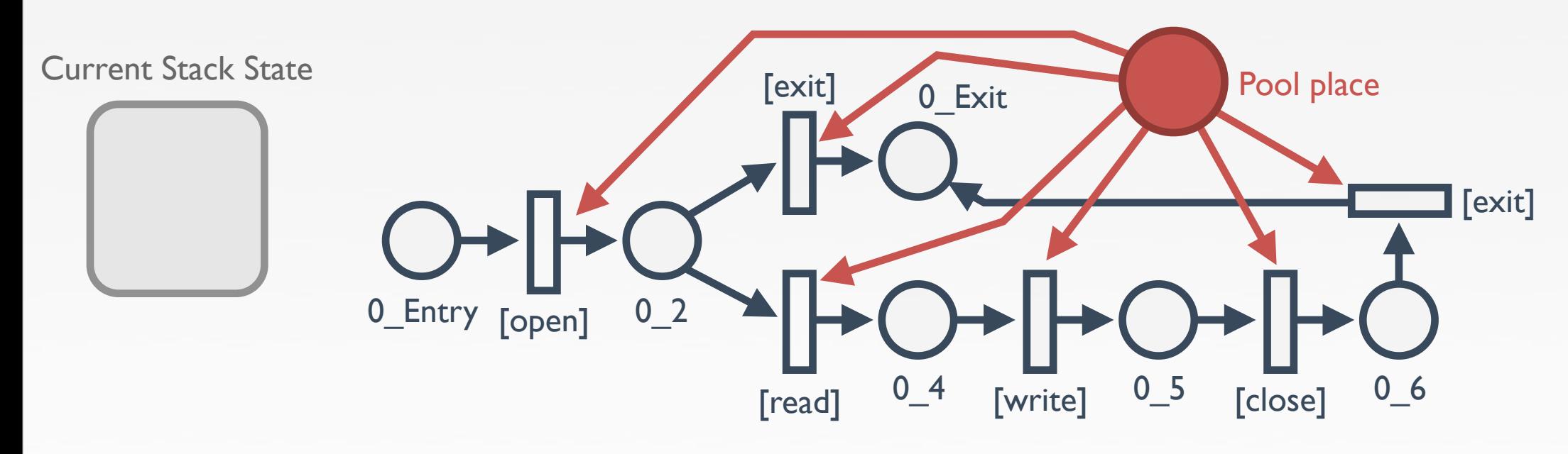

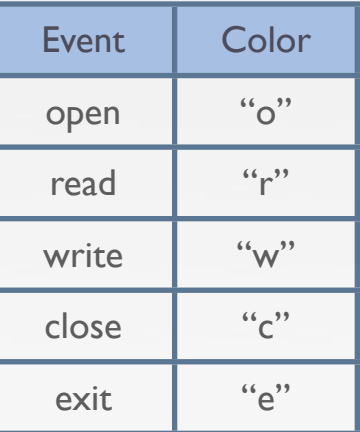

- Not sufficient to handle mimicry attacks
	- ‣ Attacks that mimic a correct behavior but doing "*bad things"*
		- System call sequence of these attacks is correct
	- Introduce anomalies into call stack

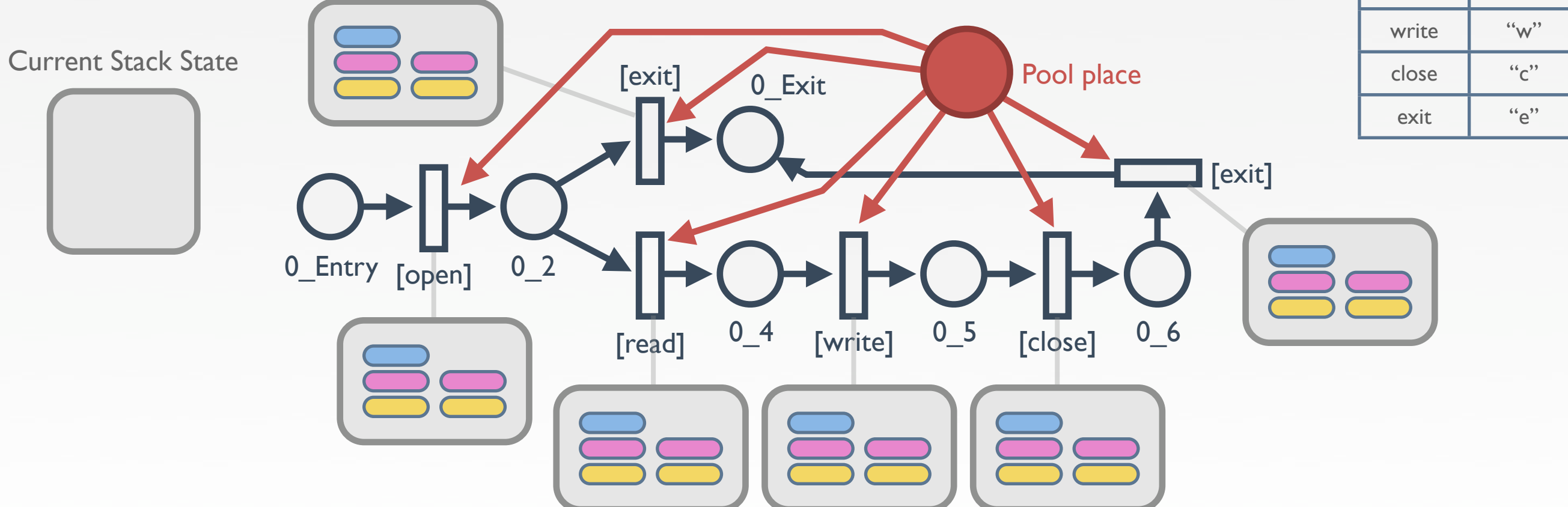

17

Event | Color

open "o"

read  $\mathbf{r}$  "r"

- Not sufficient to handle mimicry attacks
	- ‣ Attacks that mimic a correct behavior but doing "*bad things"*
		- System call sequence of these attacks is correct
		- Introduce anomalies into call stack

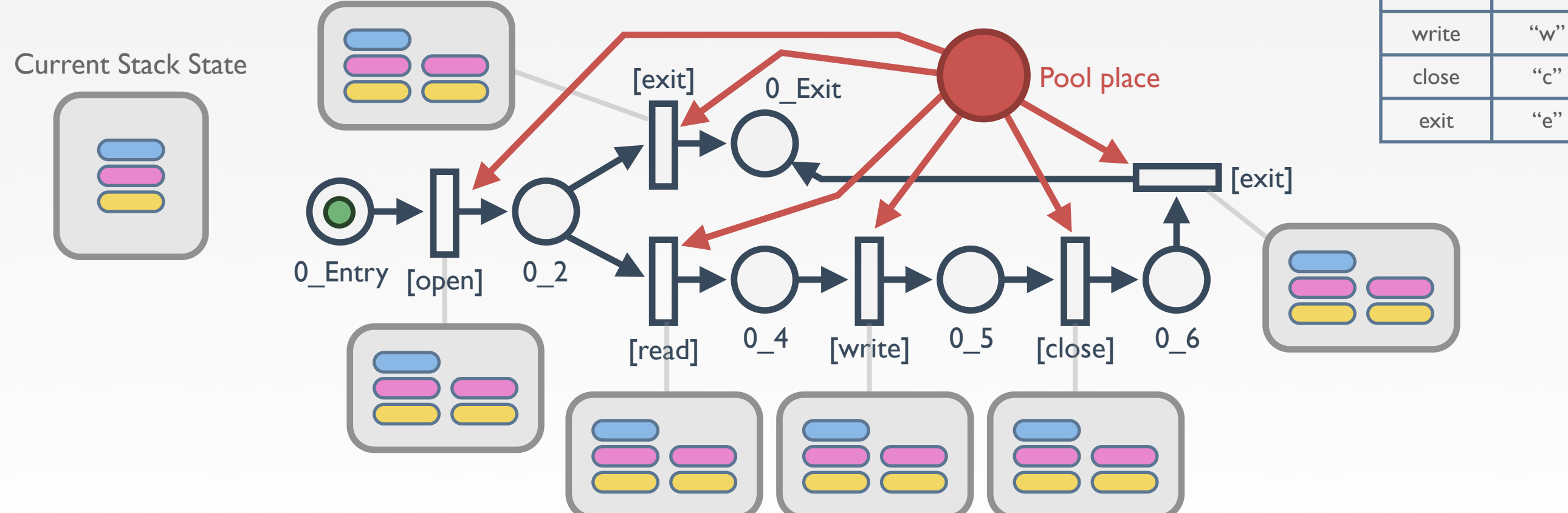

Event | Color

open "o"

read  $\mathbf{r}$  "r"

- Not sufficient to handle mimicry attacks
	- ‣ Attacks that mimic a correct behavior but doing "*bad things"*
		- System call sequence of these attacks is correct
		- Introduce anomalies into call stack

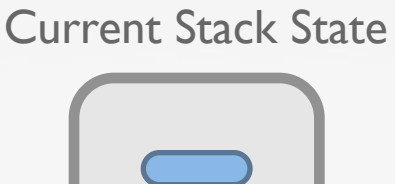

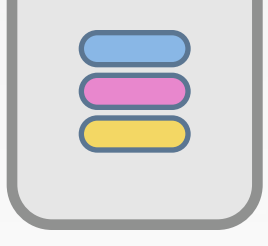

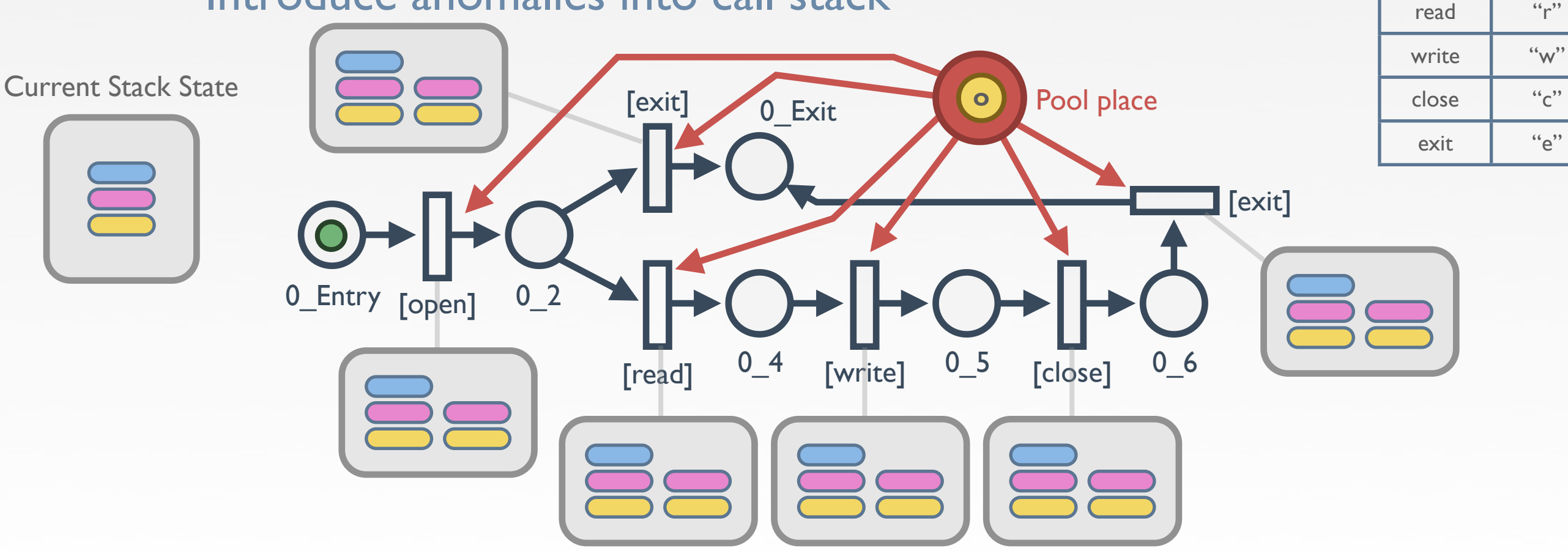

Event | Color

- Not sufficient to handle mimicry attacks
	- ‣ Attacks that mimic a correct behavior but doing "*bad things"*
		- System call sequence of these attacks is correct
		- Introduce anomalies into call stack

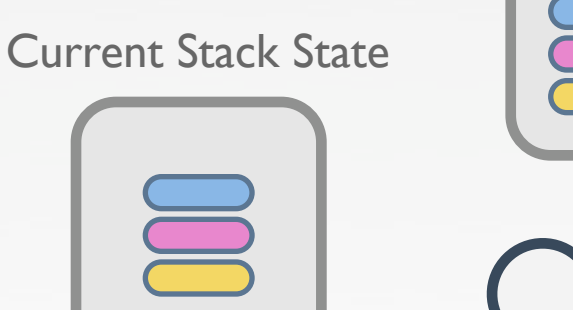

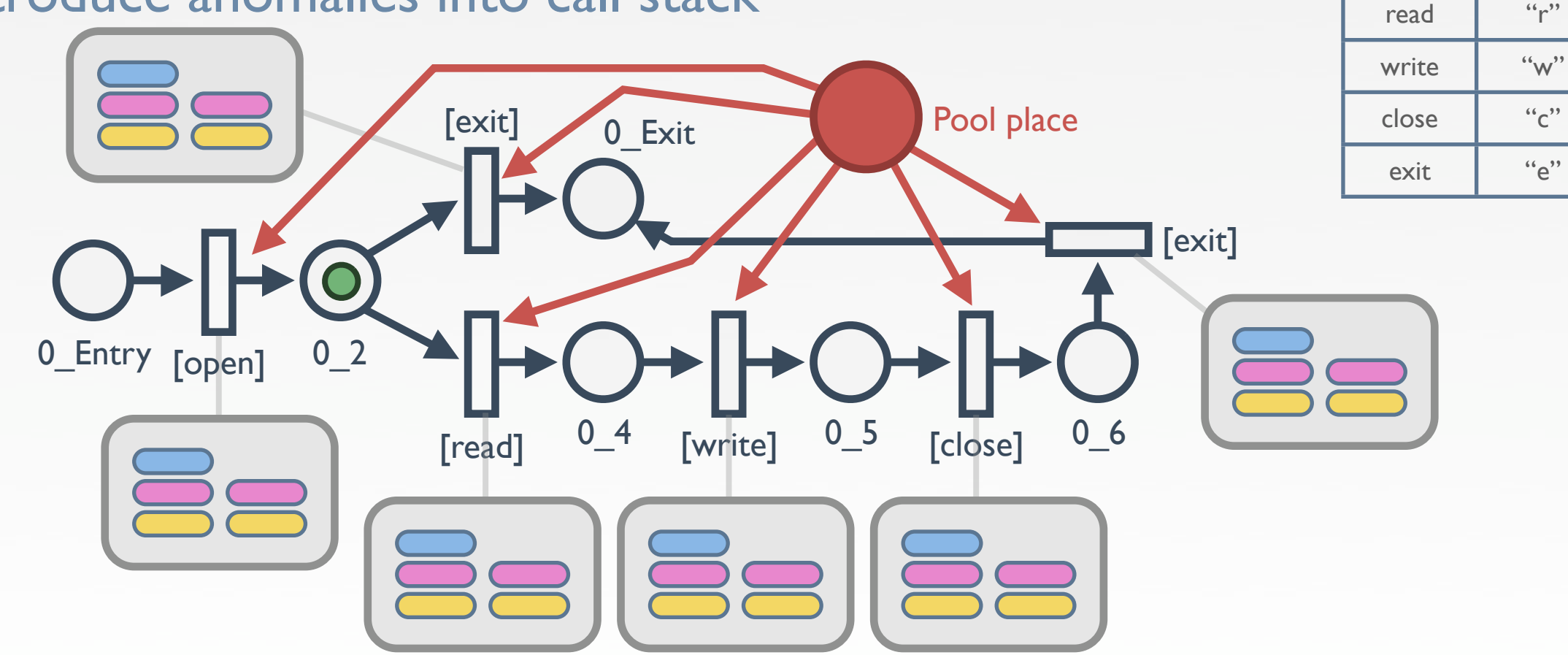

Event | Color

- Not sufficient to handle mimicry attacks
	- ‣ Attacks that mimic a correct behavior but doing "*bad things"*
		- System call sequence of these attacks is correct
		- Introduce anomalies into call stack

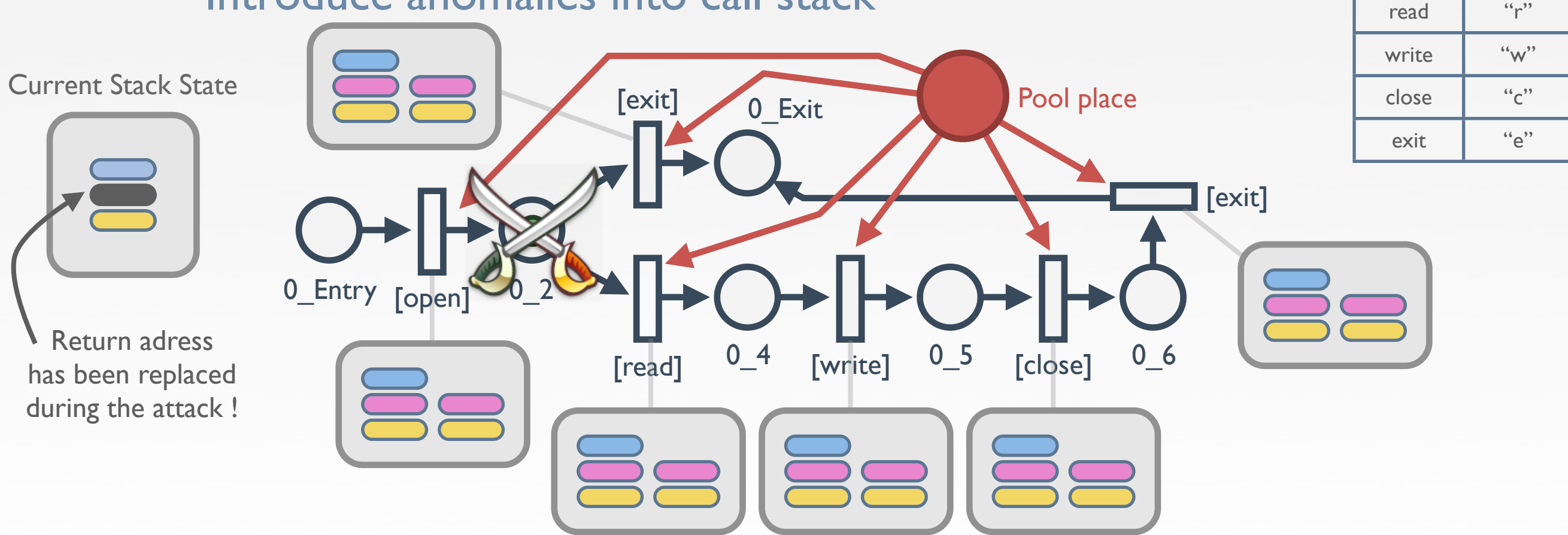

17

Event | Color

- Not sufficient to handle mimicry attacks
	- ‣ Attacks that mimic a correct behavior but doing "*bad things"*
		- System call sequence of these attacks is correct
		- Introduce anomalies into call stack

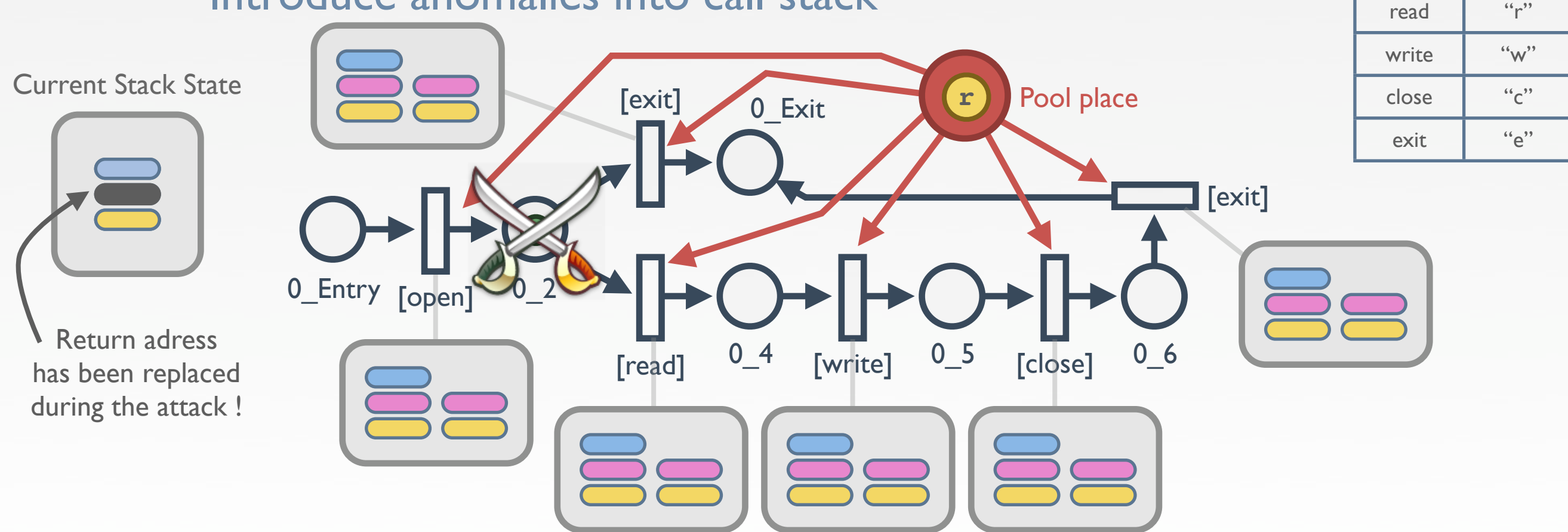

17

Event | Color

- Not sufficient to handle mimicry attacks
	- ‣ Attacks that mimic a correct behavior but doing "*bad things"*
		- System call sequence of these attacks is correct
		- Introduce anomalies into call stack

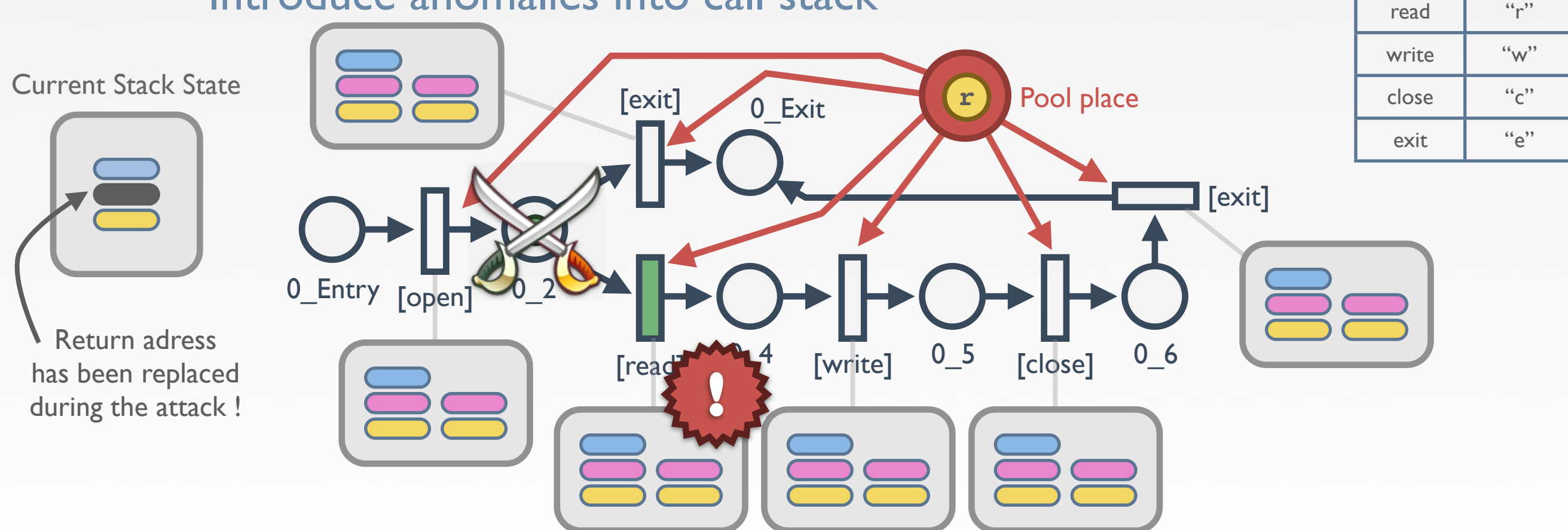

17

Event | Color

#### • Needs GCC • Written in Java

• Provide flexibility API

- Multi-platform
- Well known by engineers

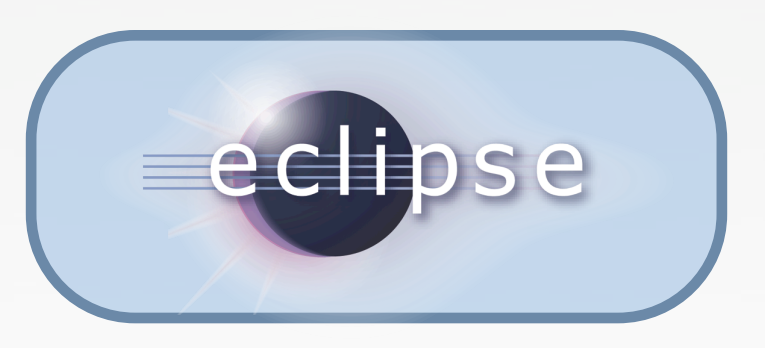

Evinrude

- Needs GCC • Written in Java • Can be plugged to Coloane
- GUI for CPN-AMI platform • View / Edit / Save models
- **Coloane** Evinrude

- **Provide flexibility API**
- Multi-platform
- Well known by engineers

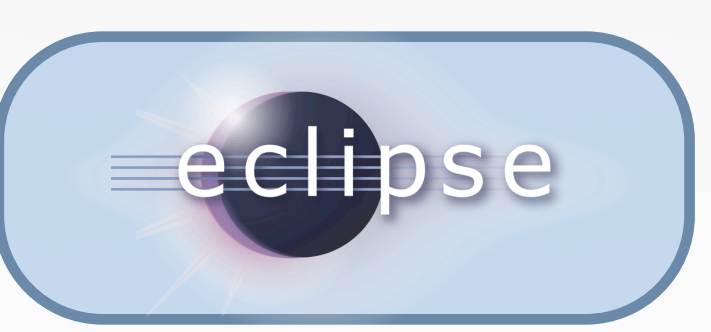

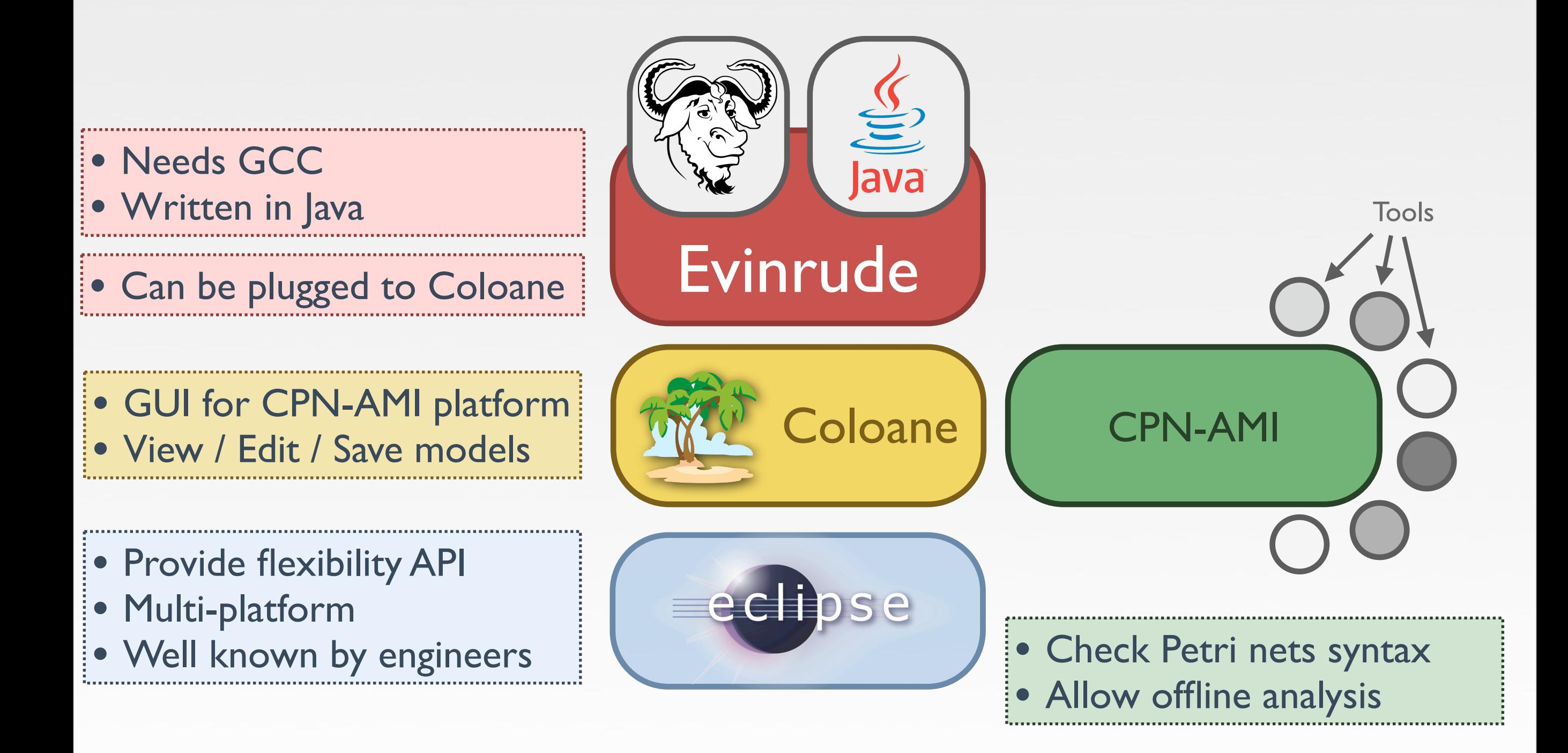

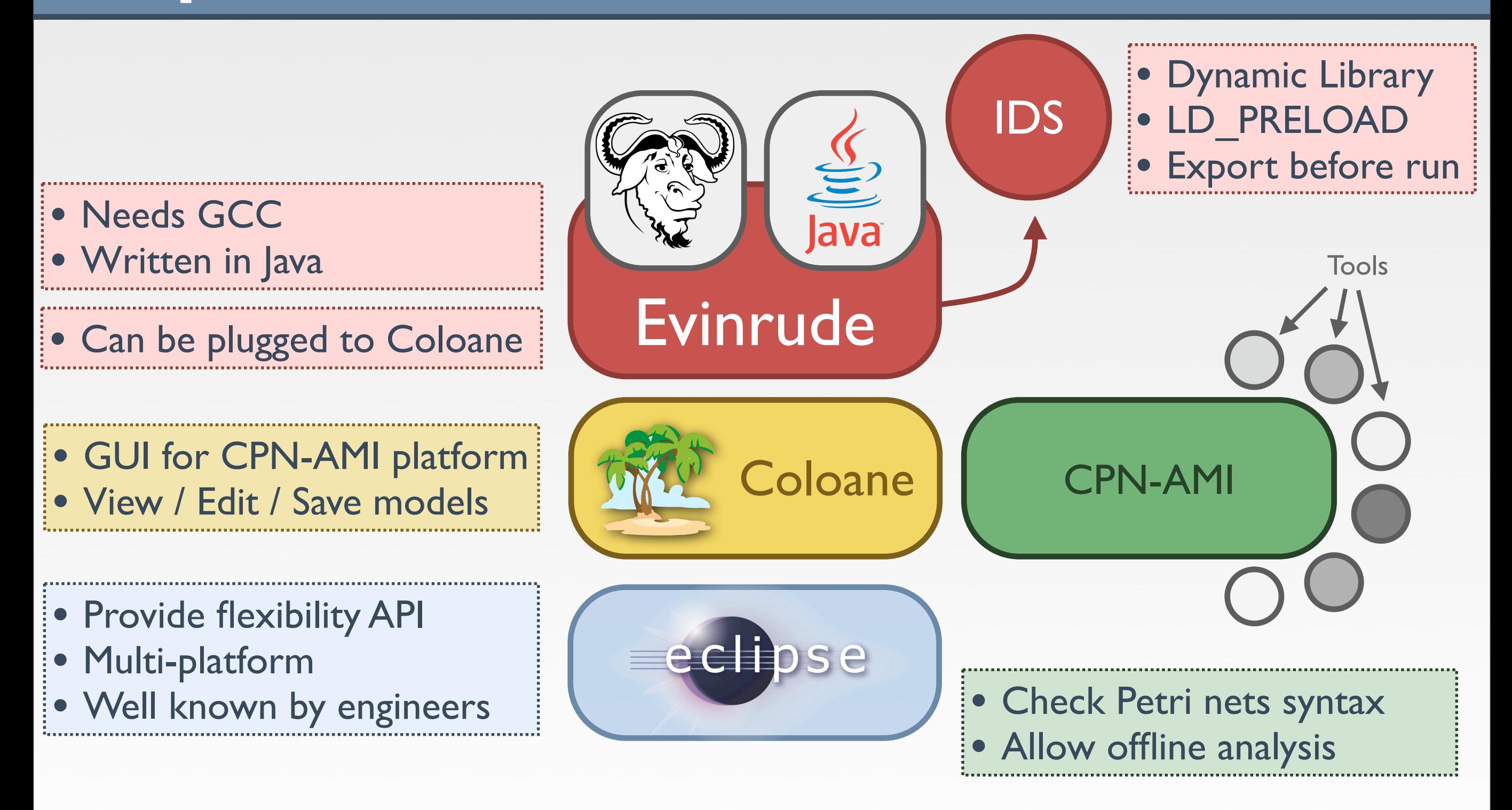

#### **Conclusion**

- Automatic construction of a program dedicated IDS
- Select subset of information: Perspective mechanism
- Use the same model for both offline & online analysis ‣ WYCIWYC : What You've Checked is What You'll Check
- Evinrude has already produced models for:

![](_page_61_Picture_97.jpeg)

places **/** transitions **/** arcs

![](_page_62_Picture_0.jpeg)

#### • Thank you for your attention...